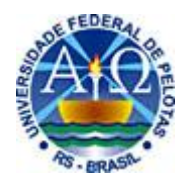

# UNIVERSIDADE FEDERAL DE PELOTAS INSTITUTO DE CIÊNCIAS HUMANAS DEPARTAMENTO DE MUSEOLOGIA E CONSERVAÇÃO E RESTAURO CURSO DE BACHARELADO EM MUSEOLOGIA

# **A MEMÓRIA VISUAL NO MEIO DIGITAL:**

análise da aplicabilidade dos bancos de dados de fotografias na Fototeca Sioma Breitman e no Arquivo Fotográfico Memória da Universidade Federal de Pelotas.

**Daniela Schmitt**

Pelotas, 2011

# DANIELA SCHMITT

# **A MEMÓRIA VISUAL NO MEIO DIGITAL:**

análise da aplicabilidade dos bancos de dados de fotografias na Fototeca Sioma Breitman e no Arquivo Fotográfico Memória da Universidade Federal de Pelotas.

> Monografia apresentada ao Curso de Bacharelado em Museologia da Universidade Federal de Pelotas como requisito parcial para a obtenção do título de Bacharel em Museologia.

Orientadora: Prof ª Dra. Francisca Ferreira Michelon.

Pelotas, 2011

# **Banca examinadora:**

Profª Raquel Santos Schwonke

Profª Dra. Francisca Ferreira Michelon

### **Agradecimentos**

Gostaria de agradecer a minha orientadora, Francisca Michelon, por ter me ajudado e me guiado neste trabalho, bem como por ter me acolhido como sua estagiária desde o ano de 2008, que através de sua experiência transformou meu olhar acadêmico me direcionando para a pesquisa científica.

Agradeço a todos os professores que passaram pelo curso, nos dando base para hoje estarmos concluindo a graduação.

A diretora do Museu de Arte Leopoldo Gotuzzo, Raquel Santos Schwonke, agradeço pelo acolhimento na Instituição e por ter me proporcionado a participar de vários processos importantes em que o museu vivenciou no decorrer deste semestre.

A coordenadora da Fototeca Sioma Breitman, Mara Regina Nunes, pela oportunidade de pesquisar na Fototeca e pela sua contribuição com informações importantes, sendo possível a realização deste trabalho.

Aos meus pais e minhas irmãs pela paciência nos meus momentos de dúvida, pelo apoio essencial que me ajudou a continuar estudando em Pelotas, e pelo carinho dos meus avôs.

Agradeço ainda ao apoio e informações dos amigos Yimi e Ângela. E ainda, não menos importantes, agradeço as minhas amigas sempre presentes, Marina e Renata, que me ajudaram durante esses anos de curso, por isso acredito que esta amizade seguirá por muitos anos.

### **Resumo**

SCHMITT, Daniela. **A MEMÓRIA VISUAL NO MEIO DIGITAL:** análise da aplicabilidade dos bancos de dados de fotografias na Fototeca Sioma Breitman e no Arquivo Fotográfico Memória da Universidade Federal de Pelotas. 2011. Monografia – Curso de Bacharelado em Museologia. Universidade Federal de Pelotas, Pelotas, RS, Brasil.

O presente trabalho buscou verificar a aplicabilidade e usabilidade de bancos de dados voltados para fotografias, pretendendo-se responder qual possui os quesitos considerados obrigatórios para ser possível a disponibilização de acervo fotográfico institucionalizado em larga escala. Também se buscou verificar as possibilidades desses bancos no que tange à comunicação com acervos de outras tipologias na mesma instituição. Para tanto, foram analisados e comparados dois programas, Donato e o aplicativo Microsoft Office Access, adotados pelas respectivas instituições: Fototeca Sioma Breitman (setor do Museu Joaquim José Felizardo/Porto Alegre) e Arquivo Fotográfico Memória da Universidade Federal de Pelotas (UFPel). A análise centrou-se sobre os seguintes aspectos: usabilidade de preenchimento por parte da equipe de sistematização dos acervos quanto às informações sobre conservação e descrição. Dentre os aspectos concluídos, destacou-se a indicação de ambos os programas, conforme as necessidades dos arquivos envolvidos. Reconheceu-se a competência do Donato sob determinados aspectos, sem, no entanto, desvalorizar o emprego do Access no que tange a certa flexibilidade para a determinação de campos.

## **Lista de figuras**

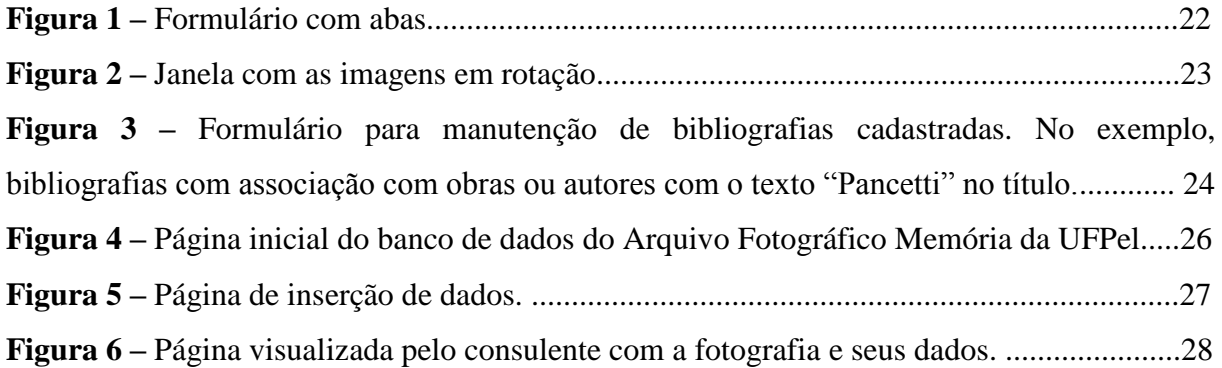

## **Lista de tabelas**

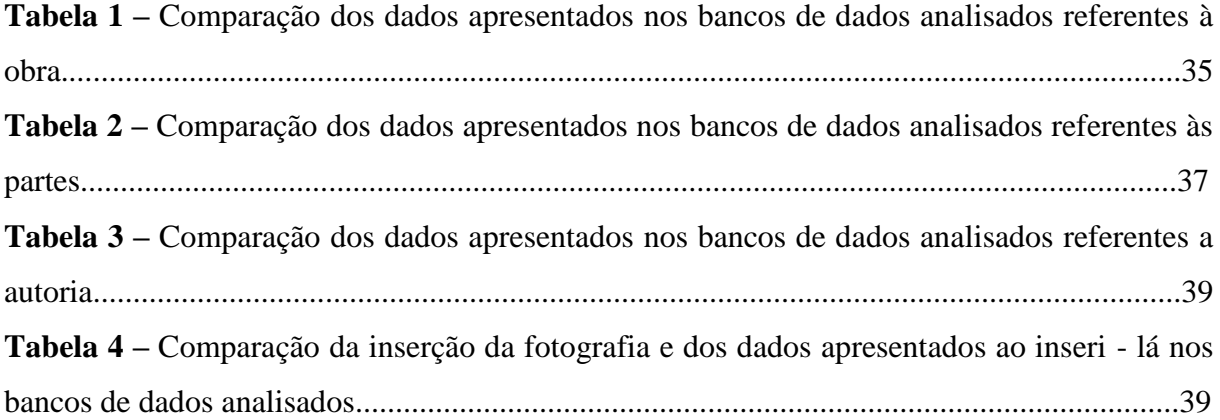

# **Lista de abreviaturas e siglas**

- **Conarq –** Conselho Nacional de Arquivos
- **ISAD (G) –** *International Standart Archival Description (general)*
- **MNBA –** Museu Nacional de Belas Artes
- **MALG –** Museu de Arte Leopoldo Gotuzzo
- **Nobrade –** Norma Brasileira de Descrição Arquivística
- **Sepiades –** *SEPIA Data Element Set*
- **UFPel –** Universidade Federal de Pelotas

### **Sumário**

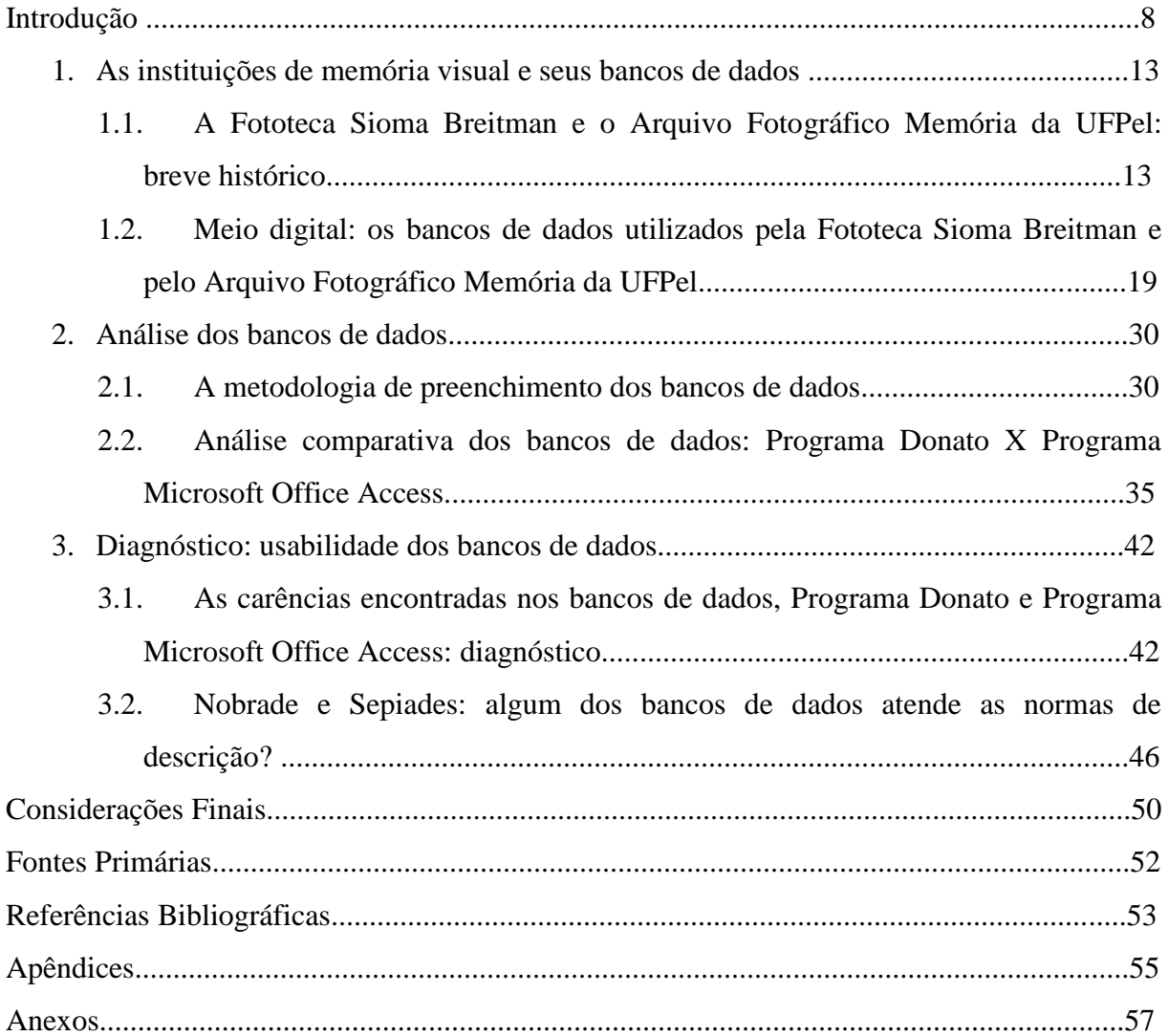

## **Introdução**

**.** 

Para possibilitar o acesso à informação, as instituições de guarda de memória visual começaram a adotar banco de dados, que são programas criados para armazenar e salvaguardar as imagens e suas informações servindo como instrumentos de pesquisa e colaborando com a conservação dos documentos fotográficos, pois através da disponibilização digital, o manuseio do acervo não é constante, fato relevante para que sua existência seja prolongada.

A informática começa a se instalar em um universo que estava acostumado com tratamentos manuais, e com isso os responsáveis pela sistematização e gestão da informação sejam eles arquivistas, museólogos, bibliotecários – precisam adaptar-se às tecnologias, tomando cuidado ao separar a informação de seu suporte reconhecível, que passará a ser um documento virtual. Assim, a informática incorpora-se aos arquivos, seja na gestão, na disseminação da informação e nos documentos virtuais, que integram os bancos de dados (BELLOTTO, 2006).

O objetivo deste trabalho é verificar qual banco de dados se adapta melhor à disponibilização de acervo fotográfico institucionalizado. Para tanto, foram analisados e comparados dois programas: Donato e o aplicativo Microsoft Office Access. O primeiro foi escolhido por ser adotado em várias instituições museológicas do país – Fundação Eva Kablin (RJ), Museu Casa Pedro Américo (PB), Museu de Arte do Espírito Santo Dionísio Del Santo (ES), Museu Júlio de Castilhos (RS), além de outros - e para que fosse possível observar os resultados desse programa, a Fototeca Sioma Breitman $^1$  foi escolhida por já o estar utilizando desde o ano 2000 e por ser um setor de uma instituição museológica que possui coleções fotográficas. Já o segundo programa que foi analisado é utilizado pelo Arquivo Fotográfico Memória da Universidade Federal de Pelotas (UFPel), no qual participo desde 2009, ano de sua criação, como bolsista de iniciação científica no projeto de pesquisa "Fotografia e memória: estudo da narrativa biográfica na Coleção Marina de Moraes Pires", coordenado pela professora Francisca Michelon.

<sup>1</sup> A Fototeca Sioma Breitman pertence ao Museu Joaquim José Felizardo, localizado na Rua João Alfredo, 582, Porto Alegre.

Foram escolhidas duas coleções para análise e comparação dos programas de banco de dados: a coleção Eva Schmid da Fototeca Sioma Breitman e a coleção Marina de Moraes Pires do Arquivo Fotográfico Memória da UFPel. Essas foram selecionadas por apresentarem organicidade documental, além de ambas serem elaboradas por figuras femininas, Eva Schmid e Marina de Moraes Pires, e ainda por terem ingressado recentemente nos seus respectivos setores, a primeira em 2006 e a segunda em 2009.

O trabalho não teve o intuito de discutir os conceitos de arquivo e fototeca, porquanto se considerou que, embora a tipologia desses locais possa ser conceituada diferentemente, ambos cumprem o papel de guardar, conservar e disponibilizar o conteúdo dos seus acervos fotográficos, de forma física e digital, portanto, ambos assumem e desenvolvem a função de gestores da informação.

Buscou-se verificar qual dos programas possui maior funcionalidade, no sentido de manter a originalidade da informação, sem que se perca a "fidedignidade dos dados e, consequentemente, a veracidade das informações extraídas dos documentos." (BELLOTTO, 2006, p. 29)

No primeiro capítulo apresentou-se a Fototeca, o Arquivo Fotográfico e suas respectivas coleções selecionadas para o trabalho, além de evidenciar suas finalidades e de seus bancos de dados.

A Fototeca Sioma Breitman é responsável pela guarda do acervo fotográfico do Museu Joaquim José Felizardo, onde se encontram reunidos aproximadamente 20.000 documentos fotográficos relacionados com a história da cidade de Porto Alegre. As coleções que compõem o acervo datam do século XIX e inicio do século XX, e nele podemos encontrar fotógrafos de destaque de Porto Alegre: Virgilio Calegari, irmãos Ferrari, Lunara, Olavo Dutra, Léo Guerreiro e Pedro Flores além das coleções de João Pinto Ribeiro Netto e Eva Schmid e uma coleção de cartões postais do inicio do século XX. A Fototeca disponibiliza uma sala de consulta chamada Acervo Digital, onde os pesquisadores podem acessar as imagens digitalizadas. Foi selecionada a coleção doada pela Drª Eva Schmid, e a mesma se intitula com o nome da doadora. A coleção refere-se à pesquisa histórica e genealógica realizada por ela, na qual busca remontar o passado de sua família através das fotografias.

Com o intuito de recolher e sistematizar coleções fotográficas que contam a história da Universidade Federal de Pelotas foi fundado o Arquivo Fotográfico Memória da UFPel. As coleções pertencentes ao Arquivo Fotográfico são: Escola de Belas Artes, Marina de Moraes

Pires, Faculdade de Agronomia Eliseu Maciel, Faculdade de Odontologia, Faculdade de Ciências Domésticas, Fábrica Laneira S. A. A coleção Marina de Moraes Pires foi doada ao Museu de Arte Leopoldo Gotuzzo/MALG<sup>2</sup> em fevereiro de 2009, sendo incorporada ao Arquivo Fotográfico Memória da UFPel em junho do mesmo ano. Essa foi a coleção fundadora do Arquivo, criado, temporariamente, como um setor do MALG. Em 2011 o Arquivo Fotográfico foi transferido ao Instituto de Ciências Humanas/UFPel, embora no momento deste estudo, ainda estivesse lotado nas dependências do museu. Por ter sido a primeira coleção a ser inserida no arquivo e por fazer parte de um projeto de pesquisa no qual participo, já citado anteriormente, foi escolhida para que sobre essa se fizesse um paralelo com a primeira destacada. Esta coleção conta a história da fundadora e ex-diretora da Escola de Belas Artes de Pelotas, Marina de Moraes Pires, através dos documentos fotográficos e não fotográficos.

Tanto a Fototeca Sioma Breitman como o Arquivo Fotográfico Memória da UFPel são responsáveis por recolher, armazenar e sistematizar os dados de seu acervo, possuindo ainda a tarefa de recuperar a informação para disponibilizar aos seus consulentes.

Os bancos de dados, segundo o Dicionário Brasileiro de Terminologia Arquivística, "são o conjunto de dados processados eletronicamente, organizados de acordo com uma seqüência", e ainda "lógica que permite o acesso a eles de forma direta, por meio de programas de aplicação." (Dicionário Brasileiro de Terminologia Arquivística, 2004, p.33)

O programa Donato<sup>3</sup> é um software criado e adotado no Museu Nacional de Belas Artes (MNBA) do Rio de Janeiro para catalogação e gerenciamento de informações de seu acervo e desenvolvido para atender as necessidades de trabalho dos técnicos do MNBA. Sendo assim, inicialmente o programa preocupou-se em atender acervo de arte.

O aplicativo, Microsoft Office Access, banco de dados adotado no Arquivo Fotográfico Memória da UFPel, é semelhante ao que é utilizado pelo Centro de

**.** 

<sup>2</sup> O Museu de Arte Leopoldo Gotuzzo pertence ao Instituto de Artes e Design da Universidade Federal de Pelotas (UFPel) e foi inaugurado no dia 7 de novembro de 1986. O museu conta com seis coleções: Gotuzzo, formada por suas doações à Escola de Belas Artes e testamentárias; a coleção Faustino Trápaga, que reúne obras européias, doadas por Berthilda Trápaga e Carmem Simões; coleção Dr. João Gomes de Mello, legada por morte desse doador; coleção Ex-alunos, que abriga obras dos ex-alunos da Escola de Belas Artes; a coleção Século XX, formada por doações isoladas e a coleção Século XXI.

<sup>3</sup> Na sua criação, o Donato, foi elaborado no Microsoft Access, sendo hoje utilizado em Microsoft Internet Explorer e Mozzila Firefox.

11

Documentação Musical da Universidade Federal de Pelotas<sup>4</sup>. Para adaptar-se ao arquivo, foram feitas algumas mudanças, como a interface e os campos de preenchimento.

No capítulo dois foram analisados os respectivos campos de preenchimento de ambos os bancos de dados, no qual foram elaboradas tabelas comparativas dos dados referentes ao acervo. Ao comparar os dados fornecidos pelos bancos de dados percebeu-se em quais aspectos havia deficiências, sendo que no primeiro momento foram abordados referenciais teórico-metodológicos para proporcionar procedimentos de descrição considerados ideais pelos autores apresentados.

No capítulo três apresentou-se um diagnóstico para as deficiências encontradas nos dois programas. Buscou-se ainda constatar se algum dos dois bancos de dados analisados atende as regras da Norma Brasileira de Descrição Arquivística (Nobrade) e do *SEPIA Data Element Set* (Sepiades). O primeiro estabelece normas para documentos arquivísticos e objetiva estruturar a informação através da descrição comum, sem interferir na forma final em que as descrições são apresentadas; o segundo é um modelo de descrição para acervo fotográfico, criado na Europa visando a difusão e preservação destes e tem por objetivo definir o papel das novas tecnologias em um contexto de preservação a longo prazo das coleções fotográficas, ambos foram criados na norma *International Standart Archival*  Description(general) (ISAD (G))<sup>5</sup> (PAVEZI, 2010).

A pesquisa contou com um breve questionário aplicado a coordenadora da Fototeca Sioma Breitman, Mara Regina Nunes. No Arquivo Fotográfico Memória da UFPel, as questões foram respondidas pela autora desse trabalho, pelo fato de ter sido a responsável por preencher os campos do banco de dados com as informações da primeira coleção que foi inserida neste. Além disso, foi analisado o material disponibilizado pela Fototeca referente ao programa Donato, contando ainda com trabalhos desenvolvidos no Arquivo Fotográfico Memória da UFPel e dissertações sobre arquivos.

Assim, a escolha do tema justifica-se pelo fato de que na atualidade a forma de disponibilização dos acervos fotográficos sistematizados vem sendo intensamente discutida por aqueles que são os responsáveis pela sistematização e pelos gestores das instituições. A guarda digital, importante função desses bancos, causa inúmeras questões sobre as quais os

 $\overline{\phantom{a}}$ 

<sup>4</sup> A adoção do mesmo modelo de banco de dados utilizado pelo Centro de Documentação Musical da Universidade Federal de Pelotas foi possível através de uma parceria realizada entre as professoras Francisca Michelon e Isabel Porto Nogueira.

<sup>5</sup> Norma geral internacional de descrição arquivística.

envolvidos devem deliberar. Entende-se que a informática não é uma circunstância de poucas variáveis, nem uma solução em si mesma. Podendo ser vista como uma ferramenta útil e atual para a preservação e conservação de acervos fotográficos, também opera sobre a salvaguarda da informação. Os muitos aspectos envolvidos demandam reflexão, confronto de literatura e análise de possibilidades. É no âmbito dessas demandas que o museólogo que se encontra frente a acervos fotográficos, inseridos em instituições museais ou em instituições de guarda de memória. Para esse profissional o aprofundamento do tema e a atualização dos referenciais teóricos aplicados em situação prática, desvela inúmeros aspectos que podem auxiliá-lo a compreender como as soluções não são únicas e devem ser confrontadas com as necessidades da instituição.

### **1. As instituições de memória visual e seus bancos de dados**

O capítulo apresenta as instituições de memória visual, a Fototeca Sioma Breitman e o Arquivo Fotográfico Memória da Universidade Federal de Pelotas (UFPel), bem como suas coleções, Coleção Eva Schmid e Coleção Marina de Moraes Pires, e seus bancos de dados, Programa Donato e o aplicativo Microsoft Office Access. Ao expor é possível interar-se sobre o assunto analisado no trabalho, tornando visível a importância que esses bancos de dados representam em suas instituições, além disso, evidencia um meio seguro de armazenar as informações.

# **1.1. A Fototeca Sioma Breitman e o Arquivo Fotográfico Memória da Universidade Federal de Pelotas: breve histórico**

A Fototeca Sioma Breitman está inserida no Museu Joaquim José Felizardo, Museu Histórico da cidade de Porto Alegre. O museu foi inaugurado em 1979 com o intuito de resgatar a memória da cidade, recebeu imagens fotográficas que vinham sendo reunidas desde 1940 pela Prefeitura Municipal. Primeiramente a instituição se encontrava na Rua Lobo da Costa, 291; no ano de 1982 passou a ocupar uma nova sede, localizada na Rua João Alfredo, 582 na Cidade Baixa em Porto Alegre, onde está até hoje.

Porém, foi em 11 de dezembro de 1987 que se inaugurou a fototeca, sendo intitulada em homenagem ao fotógrafo Sioma Breitman, que registrou aspectos da cidade de Porto Alegre e de seus personagens entre as décadas de trinta e sessenta, destacando-se as fotografias da Exposição do Centenário Farroupilha de 1935 e a coleção de noivas da década de 1950. Parte de seu acervo pessoal foi doado para a Instituição pelos seus filhos.

O acervo da Fototeca reúne coleções dos mais importantes fotógrafos da cidade, que retratam aspectos da vida cotidiana e das transformações urbanas de Porto Alegre do final da segunda metade do século XIX ao século XX, entre eles destacam-se: Luis Terragno, Lunara,

Virgílio Calegari, Irmãoes Ferrari, Olavo Dutra e outros. Além destas, foram doados ao museu coleções de cartões postais de Carlinda Borges de Medeiros e Noemy Valle. Na década de 1990 a família de Sioma fez nova doação de fotografias à instituição, referentes a retratos de personalidades ilustres da cidade, do Lago Guaíba e cenas do cotidiano da cidade. Em 1997 a Prefeitura adquiriu a Coleção de Imagens Aéreas de Porto Alegre dos fotógrafos Léo Guerreiro e Pedro Flores, referentes às décadas de 1940 a 1980. Entre os anos de 1990 e os primeiros de 2000, novas coleções foram doadas à Fototeca: Carnaval (1970 a 1990), Fotografias Aéreas da cidade (1982, da Secretaria Municipal da Fazenda), Usina do Gasômetro, Mercado Público Central (últimas décadas do século XX), Memória dos Bairros de Porto Alegre (últimas décadas do século XX), e de Eva Schmid e João Ribeiro Netto. Na década de 2000 a Fototeca começou o processo de digitalização do seu acervo. Ela disponibiliza para seus consulentes uma sala de consulta situada no interior do museu, chamada Acervo Digital, onde é possível acessar as imagens digitalizadas, e cada pesquisador pode salvar no máximo 10 fotografias, ao exceder esse número é cobrada uma taxa.

Assim, a tipologia do acervo constitui-se em documentos fotográficos, de diapositivos e negativos em plástico e em vidro, ao total são vinte mil fotografias, apresentando uma temática de fotografias relacionadas à cidade de Porto Alegre, sendo elas: de noivas, de famílias, de retratos, de cartões postais, de cenários.

Foram digitalizadas e inseridas no programa Donato mais de cinco mil fotografias. Sendo assim a Fototeca possui mais de 25% do seu acervo catalogado e higienizado. O restante foi devidamente tratado e acondicionado, antes da digitalização prevista. Em exposição encontram-se em torno de 59 fotografias que registram a cidade de Porto Alegre.

O acervo fotográfico está armazenado em um arquivo deslizante de quatro módulos, que foi adquirido no final dos anos 1980. Parte deste encontra-se acondicionado em pastas suspensas, em envelopes de papel alcalino 180g/m² e envolvidas por um filme de poliéster 50 micra. As fotografias de maiores dimensões estão acondicionadas em caixas álbuns, com interior de papel alcalino e revestimento externo sintético. Os envelopes estão numerados e esta identificação corresponde às fichas de busca do banco de dados Donato sendo que, dentro de cada envelope existe uma fotografia com um número de identificação colocado no canto inferior direito, a lápis. Nas pastas suspensas estão descritos apenas o primeiro e o último número dos envelopes. Para efeito de catalogação, anteriormente eram utilizadas fichas

catalográficas que descreviam os dados e as características das fotos. Posteriormente, os conteúdos destas fichas foram inseridos no software Donato.

Atualmente, o arquivo não dispõe de espaço suficiente para acomodar devidamente todas as fotografias. Em 1999, por ocasião do financiamento do projeto Informatização do acervo fotográfico do Museu Joaquim José Felizardo pela Fundação Vitae, foram adquiridos um scanner, dois computadores e uma impressora. A Fototeca conta ainda, com um computador, uma impressora jato de tinta, três mesas, três cadeiras, uma prateleira metálica com livros e fichas em papel, uma mapoteca que armazena fotografias que não estão em pastas suspensas devido as suas dimensões, um aparelho desumidificador e um termo higrômetro.

Com a intenção de preservar a memória visual das faculdades e escolas que fundaram a Universidade Federal de Pelotas foi criado o Arquivo Fotográfico Memória da UFPel, em junho de 2009, sendo este primeiramente um setor do Museu de Arte Leopoldo Gotuzzo/MALG do Instituto de Artes e Design, sendo que passou a pertencer ao Instituto de Ciências Humanas/UFPel, porém continua nas dependências do MALG. O projeto de implantação do Arquivo Fotográfico Memória da UFPel é de autoria da professora Francisca Michelon.

O Arquivo Fotográfico Memória da UFPel possui o objetivo de recolher conjuntos e coleções de fotografias, podendo ainda coletar documentos não fotográficos, desde que sejam referentes as fotografias e relativos as unidades fundadoras da UFPel, ou as que surgiram após sua fundação. O arquivo conta com seis coleções, as quais ingressaram por doação, comodato e transferência, sendo elas: Marina de Moraes Pires, Escola de Belas Artes, Faculdade de Agronomia, Faculdade de Odontologia, Faculdade de Ciências Domésticas e Fábrica Laneira S.A.

O Arquivo Fotográfico serve como base para a pesquisa de três dissertações do Programa de Pós-Graduação em Memória Social e Patrimônio Cultural; dois projetos de pesquisa, um intitulado "Fotografia e Memória: Estudo da narrativa biográfica na Coleção Marina de Morais Pires", e o outro é articulado com o Museu da Comunicação Social José Hipólito da Costa e com o Memorial da Sogipa (contemplado com auxílio no Edital Universal do CPNq 2010); dois projetos de trabalho de conclusão de curso do Curso de Bacharelado em Museologia; o trabalho de duas bolsistas de iniciação científica e apóia atividades de ensino

nas disciplinas de Expografia do Curso de Bacharelado em Museologia e de Documentação do Curso de Bacharelado em Conservação e Restauro.

No ano de 2009 promoveu uma exposição sobre os 60 anos da Escola de Belas Artes de Pelotas e participou da exposição "Unidades Fundadoras da UFPel" em comemoração aos 40 anos da instituição, bem como de todos os produtos oriundos dessa (catálogo impresso, convite, divulgalção e cartões postais). No ano de 2010 a professora Francisca Michelon juntamente com a autora, publicaram o catálogo em CD-Rom da Coleção Marina de Moraes Pires. No que tange ao trabalho de conservação física, completou todo o restauro das fotografias da Coleção Marina de Moraes Pires e higienizou as fotografias da Coleção Faculdade de Odontologia, Laneira SA e da Faculdade de Ciências Domésticas. Quanto à sistematização, completou a da Coleção Marina de Moraes Pires e tratou entre 50 a 80% das fotografias das demais coleções. A base de dados do Arquivo foi desenvolvida no aplicativo Microsoft Office Access e pode ser consultada no local. Ainda no ano de 2010, o Arquivo recebeu duas importantes coleções: Laneira e doação de fotografias da Faculdade de Odontologia (completando a já existente), além de volumosa coleção do Diretório Acadêmico dessa mesma Faculdade. O trabalho do Arquivo integra alunos de diferentes níveis (graduação e pós-graduação) em ações de pesquisa, ensino e extensão e busca atender a comunidade através dos produtos gerados por essas ações. Entre suas metas para o ano de 2011 está a de produzir duas ações comemorativas aos 100 anos da Faculdade de Odontologia, exposição e livro. Sua principal meta para 2011, no entanto, é disponibilizar o banco de dados na internet, desenvolverem o projeto para transformá-lo numa Fototeca e aprofundar o trabalho de acessibilidade.

Percebeu-se a ligação da Fototeca Sioma Breitman e do Arquivo Fotográfico Memória UFPel pelos mesmos objetivos de recolher, sistematizar e guardar a memória visual, sendo assim, ambas estão imbricadas na preservação e conservação de coleções fotográficas. As duas se propõem a fazer com que o acesso ao público seja disponibilizado, através do meio digital. Enquanto uma preserva a memória visual de sua cidade a outra preserva a memória visual da instituição na qual está inserida para essa finalidade. Além disso, ambas surgiram da constatação da ausência de um setor em suas respectivas instituições que fossem responsáveis por recolher e preservar coleções fotográficas, bem como valorizá-los através da investigação, incorporação, inventário, documentação, conservação, interpretação, exposição e divulgação, com objetivos científicos, educativos e culturais.

A primeira coleção analisada é referente ao conjunto de documentos fotográficos doados a Fototeca Sioma Breitman por Eva M. J. Diehl-Bastide Schmid<sup>6</sup> no ano de 2000. No ano de 2007 foi realizado seu tombamento sendo intitulada "Coleção Eva Schmid". Esta trata da pesquisa histórica e genealógica realizada pela doadora e autora do conjunto na busca de remontar o passado de seus familiares através de documentos fotográficos e não fotográficos. Além da doação, Eva participou de um trabalho de história oral para o Museu Joaquim José Felizardo. Na entrevista, Eva já em elevada idade, relatou a Naida Menezes, entrevistadora, sua história e de sua família.

A coleção apresenta fotografias de estúdio e da cidade de Porto Alegre no final do século XIX, além de fotografias de família de imigrantes alemães domiciliados em Porto Alegre, sendo um total de 52 fotografias e dois álbuns de tamanho pequeno. Na atribuição de cota, a Fototeca adota o sistema corrido sendo que para os documentos fotográficos é adicionada a letra "F" de fotografia. Sendo apresentada da seguinte forma: 4699 F.

A pesquisa que participo "Fotografia e memória: estudo da narrativa biográfica na Coleção Marina de Moraes Pires<sup>7</sup><sup>,</sup> pretendeu averiguar como a autora construiu visualmente sua história ao longo do tempo. A coleção apresentou potencial narrativo da história da Escola de Belas Artes de Pelotas (EBA) através da organicidade dos documentos da autora. Com isso, o estudo buscou verificar o comportamento de Marina quanto ao uso da fotografia na construção de sua narrativa biográfica e a possível fusão entre sua memória e a memória da Escola e do ensino das artes plásticas na cidade de Pelotas.

A coleção foi identificada como um conjunto documental constituído para registrar e informar sobre a biografia de uma senhora importante para a sociedade pelotense, especialmente pelo cargo que ocupou durante muitos anos. No conjunto encontramos dois álbuns de família também referentes à EBA, documentos escritos, recortes de jornais e um livro impresso. A maior parte desse conjunto foi organizado pela autora, mas parte deu-se por meio de sua neta que herdou os documentos, Janice Franco. Observou-se que especialmente nos dois álbuns e na parte isolada de um desses, o pensamento da autora manifestou-se mais

**.** 

<sup>6</sup> Sua família, de origem germânica, migrou para o Brasil no inicio do século XIX, fixando residência em São Leopoldo. Seus antepassados, da família Diehl, foram pioneiros na navegação no Rio Grande do Sul ao executarem linhas de transporte regulares entre Novo Hamburgo e Porto Alegre através de lanchões movidos a vapor. O principal ramo de sua família retornou à Europa, onde vivenciou os horrores das guerras mundiais. Muitos de seus antepassados estão enterrados em Porto Alegre. Doutora em Germanística e fundadora de um dos mais tradicionais festivais de cinema da Alemanha, o de Oberhausen, do qual foi por muitos anos curadora. Eva também lecionou cinema na Universidade do Ruhr de Bochum.

<sup>7</sup> Marina de Moraes Pires foi fundadora e diretora da Escola de Belas Artes de Pelotas.

determinante. Embora os diários constituam documento inestimável no conjunto, a prioridade do tratamento foi à fotografia, pois corresponde aos documentos mais frágeis que demandaram ação urgente.

Ao mesmo tempo, o estudo fundamenta o princípio de que a sistematização de coleções fotográficas<sup>8</sup>, além de seguir parâmetros de conservação e tratamento da informação, conforma-se sobre a necessária observação dos sentidos dessa imagem.

Para o controle do conjunto foi atribuída cota alfanuméria a cada exemplar, podendo ser lida da seguinte maneira: MMP.D.1.001 – Coleção MMP (Marina Morais Pires); Ddocumento não fotográfico; 1- número da Unidade de Instalação (UDI); 001- número seqüencial de cada documento; MMP.F.1.001- Coleção MMP (Marina Morais Pires); Ffotografia; 1- número da UDI; 001- número seqüencial de cada documento. A numeração é seqüencial para todas as UDI em cada tipologia documental (fotografia e documento não fotográfico).

Para tornar possível o acesso foi realizada a sistematização da coleção, onde foram seguidas as seguintes etapas: formulação do plano de tratamento, registro fotográfico das UDI, atribuição de cotas, digitalização das UDI, geração das cópias de segurança, medição de cada uma das fotos, retirada de todos os documentos fotográficos e não fotográficos das UDI e colocação em embalagem intermediária, higienização dos documentos fotográficos e não fotográficos, reprodução digital das fotos, inserção da marca d'água que leva a logo marca criada e o nome Arquivo Fotográfico da UFPel nas fotografias, tratamento dos arquivos eletrônicos, definição da base de dados, descrição da imagem em base de dados.

O projeto contribuiu para o estudo dos usos sociais da fotografia, bem como nas relações entre fotografia e memória e fotografia e narrativa. Colaborou também para a constituição do Arquivo Fotográfico Memória da UFPel e além disso colaborou para o trabalho de sistematização de coleções do Museu de Arte Leopoldo Gotuzzo (MALG) e para os trabalhos de tratamento de coleções fotográficas de natureza biográfica.

Uma das metas alcançadas no trabalho foi a produção de um catálogo, em formato de CD-Rom apresentando todos os documentos fotográficos e não fotográficos da coleção Marina de Moraes Pires. Ele será distribuído em bibliotecas de escolas e instituições de guarda de acervos da cidade e região sul do Rio Grande do Sul.

**.** 

<sup>8</sup> O trabalho de sistematização pressupõe uma série de ações voltadas para inserir determinado conjunto de fotografias, entendido como uma coleção, dentro de uma instituição de guarda (PAVÃO, 1997).

Através do tratamento da informação das fotografias percebeu-se a profunda ligação que a autora construiu entre a memória de sua vida e a história da Escola de Belas Artes de Pelotas, concluindo-se sobre uma narrativa biográfica simbiótica entre o privado e o público.

As duas coleções apresentam figuras femininas importantes, duas fundadoras, sendo a primeira, Eva Schmid, responsável pela fundação dos mais tradicionais festivais de cinema da Alemanha, e a segunda, Marina de Moraes Pires, responsável pela criação de uma Escola de Belas Artes na cidade de Pelotas. Ambas lecionaram Marina voltada para as Artes e Eva para o Cinema. Através de suas coleções fotográficas e pela organicidade de ambas percebemos o desejo pela memória controlada no papel social assumido, colocando-as como personagens relevantes para suas respectivas cidades, Porto Alegre e Pelotas.

Percebe-se assim que ambas as instituições possuem o mesmo papel de salvaguardar suas coleções com o intuito de torná-las acessíveis. Os dois acervos têm o intuito de contar a história de suas cidades através da memória visual, com isso tanto a Fototeca como o Arquivo Fotográfico valoriza a fotografia, colocando-a como fonte de pesquisa. Deste modo, as instituições servem como referências para o desenvolvimento do trabalho, pois as duas evidenciam a importância do documento fotográfico.

# **1.2. Meio digital: os bancos de dados utilizados pela Fototeca Sioma Breitman e pelo Arquivo Fotográfico Memória da UFPel**

Segundo o Dicionário Brasileiro de Terminologia Arquivística, os bancos de dados "são o conjunto de dados processados eletronicamente, organizados de acordo com uma seqüência", e ainda descreve que ele é a "lógica que permite o acesso a eles de forma direta, por meio de programas de aplicação" (Dicionário Brasileiro de Terminologia Arquivística, 2004, p.33).

O meio digital vem sendo uma das ferramentas utilizadas para que seja preservado o documento original, além disso, ele facilita o acesso à informação. Neste trabalho foram escolhidos dois bancos de dados para análise e comparação: Programa Donato e Aplicativo Microsoft Office Access.

O programa Donato é um software que foi criado com intuito de possibilitar o acesso a consultas e verificar as informações das obras do Museu Nacional de Belas Artes (MNBA). Ele atende as necessidades de trabalho dos técnicos do MNBA, pois após a catalogação do acervo, o banco de dados serve como um gerenciador das informações, as quais poderão ser acessadas e disponibilizadas para o público. Ao longo de sua utilização, o programa foi se adaptando para atender diferentes tipologias de acervo, pois distintas instituições museológicas<sup>9</sup> começaram a procurar e adotá-lo.

Primeiramente o Donato foi escrito no aplicativo Microsoft Access. Ao decorrer de sua utilização foram implantadas melhorias, sendo contratada uma empresa para desenvolvêlas. A empresa criou o Projeto Donato 3.0, com o papel de fazer uma catalogação detalhada do acervo, nas quais apresentavam informações sobre os autores, banco de imagens, bem como as condições da peça. Relatava ainda a entrada e saída das obras para exposição, a manutenção, restauração e recuperação de peças, que ampliava assim os dados disponíveis para pesquisa e controle.

Assim, no primeiro momento o MNBA objetivava um programa operando em um navegador, mas pela complexidade em encontrar uma interface<sup>10</sup> padronizada, os técnicos acabaram optando por dois navegadores, Microsoft Internet Explorer e Mozzila Firefox, sendo estes restritos para a utilização do programa.

O programa Donato 3.0 apresenta os seguintes módulos: acervo, autores, restauração, consultas, agenda, estrutura, informações e gráficos. A definição sequencial dos módulos teve a intenção de facilitar e aproximar dados afins, facilitando a navegação para o consulente.

Assim, para se ter uma interface que facilite a navegação do usuário é preciso que na apresentação da tela inicial possua módulos claros e simples. Cada módulo é uma função sendo que cada uma possui um conjunto de subfunções, assim podem existir vários desdobramentos até onde for solicitado, e para o consulente só é possível a visualização nas opções liberadas pelo programa.

No módulo acervo encontramos as opções obras que apresenta a ficha técnica do acervo, em seguida há a opção imagens a qual permite localizar o banco de imagens do sistema, além disso, ela localiza a ficha da imagem e permite a impressão de laudos. Ainda no

1

<sup>9</sup> Ao total são 73 instituições que adotaram o Programa Donato, destas 11 são do Rio Grande do Sul.

<sup>&</sup>lt;sup>10</sup> A interface possibilita a interação entre o computador e o homem através de janelas, menus, ícones, botões e barras - elementos gráficos que possibilitam o acesso do homem a realidade virtual. (BONSIEPE, 1997)

mesmo módulo existe a subfunção movimentação que serve para registrar a movimentação das obras do acervo, como no caso de exposições. Já no módulo autor encontramos a opção cadastro que apóia a manutenção do banco de dados e permitem o acesso as obras relacionadas ao autor.

A opção restauração apresenta as fichas de restauração do acervo. O módulo consulta disponibiliza a subfunção obras, nesta é possível consultar o acervo da instituição. Há ainda as opções de obras e coleções mais consultadas. Outra subfunção da consulta é autores que apresenta pesquisa dos autores, autores mais consultados e autores por coleção. Em seguida nos deparamos com a subfunção estatística que apresenta autores e acervo.

No módulo agenda são apresentadas três subfunções: anotações, notas do dia e mensagens. A primeira permite visualizar e criar anotações na agenda pessoal do usuário, a segunda exibe anotações do dia atual e a última mostra a relação das mensagens recebidas e permite enviar mensagem a outros usuários do sistema.

A estrutura apresenta a instituição onde há informações da instituição que o programa esta sendo utilizado, este campo é preenchido na instalação do sistema. Encontramos também tabelas, manual de catalogação e sistema.

Na opção alterar senha se encontra os menus que é o cadastramento da árvore de menus do sistema utilizado somente pelos desenvolvedores deste. Há também os parâmetros, esses determinam o comportamento de determinadas funções, de acordo com a necessidade de cada instituição.

Para atender a demanda de acervos foi desenvolvido o Donato 3.1. Nele o usuário recebe novos campos de preenchimento sendo eles: bibliografia, dimensões, atribuição (pesquisas nas obras atribuídas aos autores), diapositivo, negativo, percentual por autor, percentual por doador, múltipla autoria, localização de obras, outras inscrições. Nesses novos campos percebemos que começam a surgir preocupações no armazenamento das informações de coleções fotográficas, assim o programa começa a ter uma maior preocupação com esta, saindo da exclusividade da inserção de obras de arte para o qual foi criado inicialmente. Na figura 01 podemos observar alguns campos de preenchimento do Programa Donato 3.1.

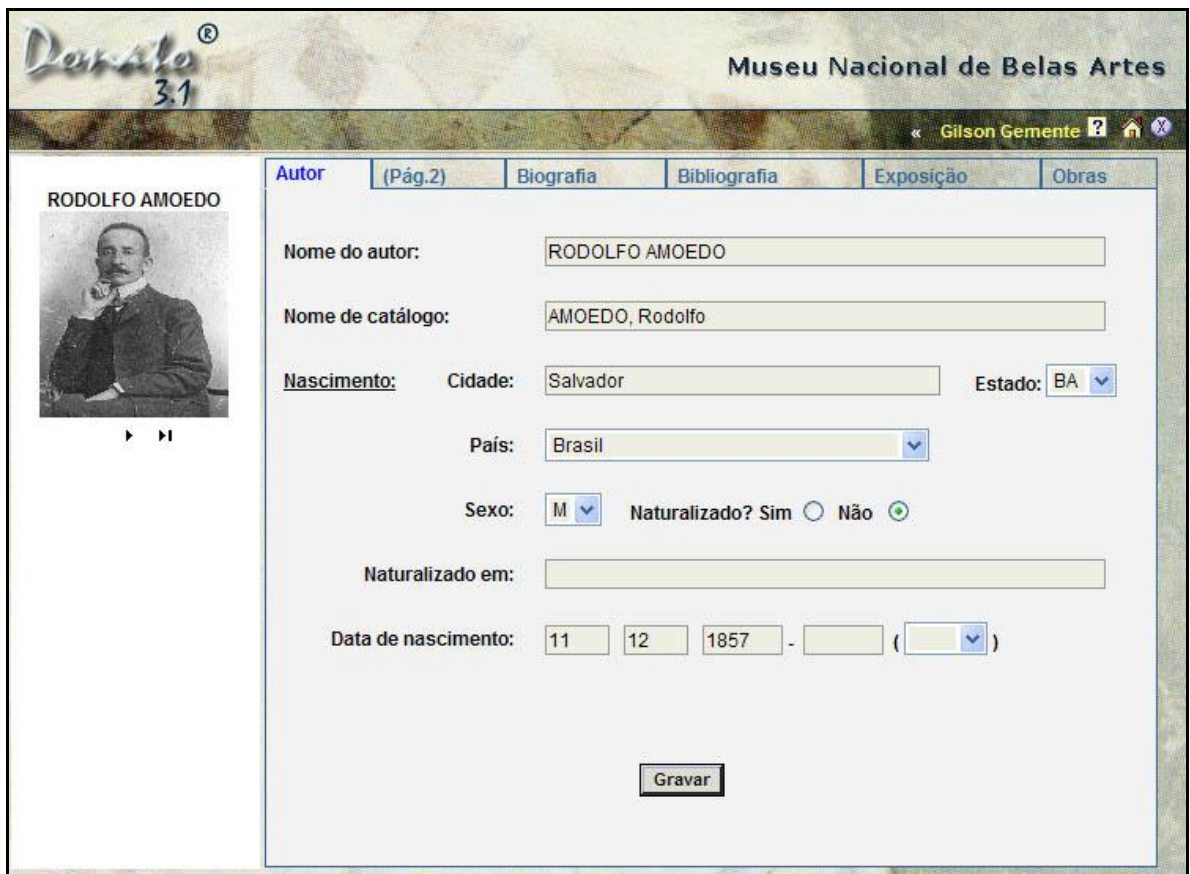

Fig. 01 - Formulário com abas. Fonte: Fototeca Sioma Breitman/ Museu Joaquim José Felizardo.

Encontramos ainda na opção restauração novos campos: em tratamento, data de saída e por suporte. Outra escolha é relatório, onde aparecem quatro tipos distintos.

O Donato 3.1 não permite que usuários ao acessarem como visitantes tenham entrada a ficha completa da obra, às impressões de relatórios nem às demais imagens da obra além daquela que foi determinada como principal. Nele existe a possibilidade de cadastrar um novo registro com publicação automática. Outra opção nova é o bloco de notas onde é possível registrar anotações sem que estejam disponíveis para os demais usuários. Há também relacionamentos onde permite criar bidirecionais entre as obras. No modo de alteração de ficha catalográfica é possível estabelecer um relacionamento com outra obra do acervo. Outro é a comparação de imagens.

Um dos meios mais inovadores do banco de dados Donato 3.1 é a opção de imagem 3D, como ilustra a figura 02, que possibilita visualizar obras tridimensionais em rotação.

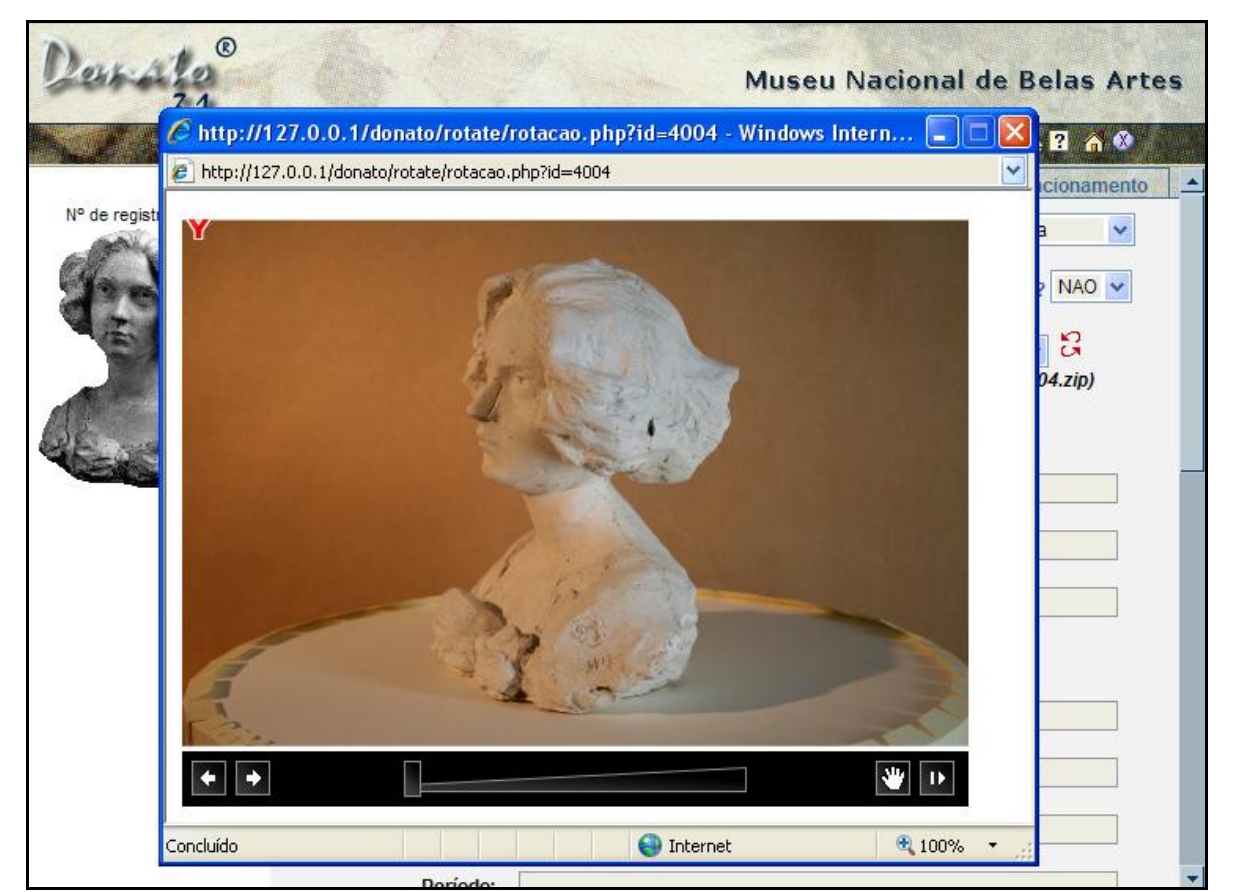

Fig. 02 - Janela com as imagens em rotação. Fonte: Fototeca Joaquim José Felizardo/ Museu Joaquim José Felizardo.

Para os administradores o programa permite ter um controle maior da duplicidade, fazendo com que haja um único registro de bibliografia e a exclusão dos que foram duplicados. Nas exposições também é possível utilizar as mesmas facilidades para gerenciamento de bibliografias, como é apresentado na figura 03.

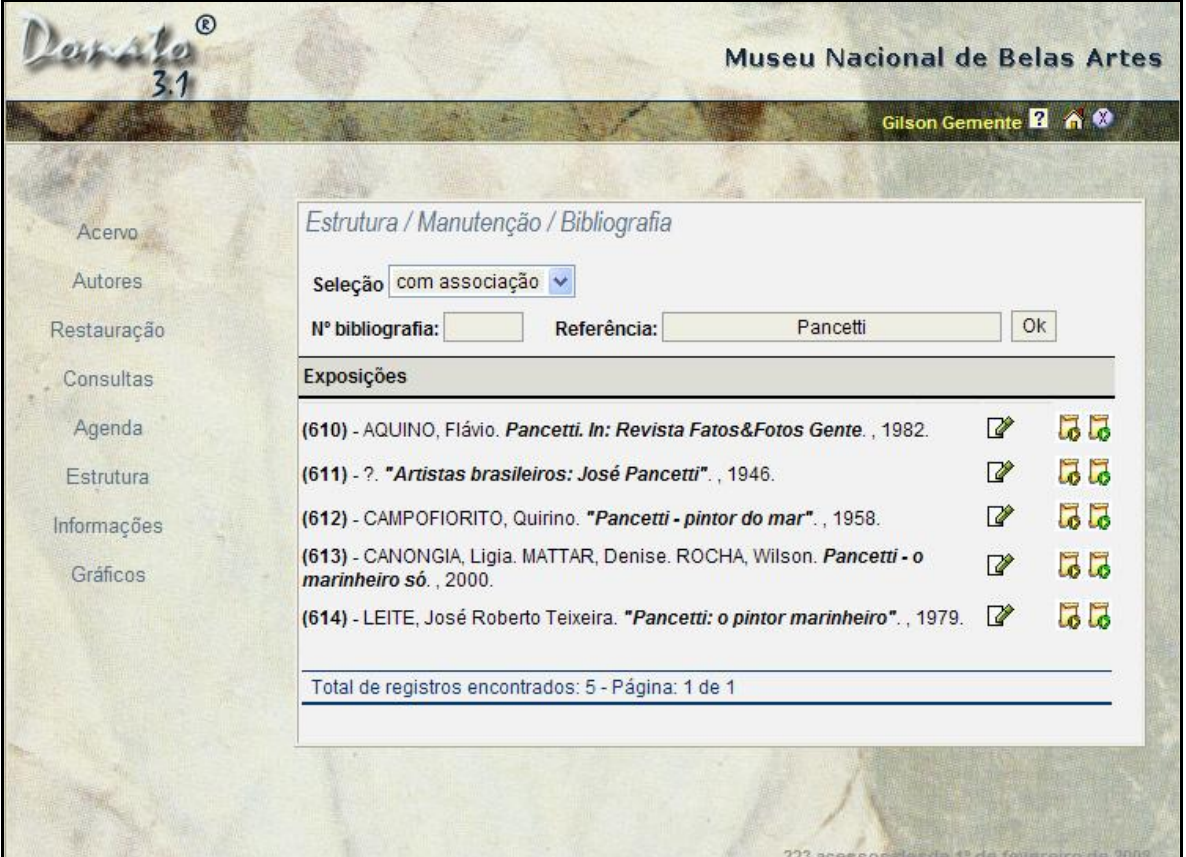

Fig. 03 - Formulário para manutenção de bibliografias cadastradas. No exemplo, bibliografias com associação com obras ou autores com o texto "Pancetti" no título. Fonte: Fototeca Sioma Breitman/ Museu Joaquim José Felizardo.

A última versão do Donato é o 3.2. Sendo esta adotada recentemente pela Fototeca Sioma Breitman, desde o final do ano de 2010. Nessa versão há as opções de miniatura das imagens, janela de impressão, restauração de moldura, ficha técnica de moldura e consulta.

A miniatura de imagens tem o intuito de facilitar e acelerar a pesquisa. A janela de impressões possui mais opções. A restauração de moldura e a ficha técnica de moldura surgem da necessidade de saber mais do suporte utilizado pelas obras de arte. Na consulta aparece a escolha entre intervalos, assim ao se consultar aparecerá a coleção listada entre os números de registro selecionados.

Partindo para o segundo banco de dados analisado, do Arquivo Fotográfico Memória da UFPel, percebe-se sua simplicidade na estrutura, pois não apresenta ampla quantidade de campos de preenchimento como o primeiro.

O banco de dados do Arquivo Fotográfico Memória da UFPel foi criado para armazenar as imagens digitalizadas bem como suas informações, sejam de valor histórico e social, com o intuito de tornar público o acesso a informação e de preservar a memória visual da Universidade e da sociedade pelotense.

Criado no aplicativo Microsoft Office Access foi utilizado como modelo o banco de dados elaborado para o Centro de Documentação do Conservatório de Música da UFPel por este considerar as "necessidades do acervo digital, que são elas: facilidade de armazenamento, padronização das informações, atualização rápida e por ser um programa de fácil acesso e por possuir diversos manuais em língua portuguesa" (BINDER, 2004, p.62). O que diferencia é o design da interface e alguns itens do campo de preenchimento.

Discutiram-se quais dados iriam a cada registro, para isso foi realizada a análise do material. Para se ter maior funcionalidade e usabilidade verificaram-se a interface do banco de dados, pois através dela se dá a interação usuário e a informação contida no meio digital. A partir do visual da interface é possível fazer com que a consulta ao acervo seja mais convidativa.

Assim, para se ter uma comunicação eficaz com o usuário buscou-se uma linguagem visual clara e acessível através do design da interface, como ilustra a figura 04. Portanto os designers responsáveis pela criação do banco de dados do Arquivo Fotográfico Memória da UFPel utilizaram os princípios de criação de interface, que são eles: alinhamento, proximidade, repetição e contraste, sendo os responsáveis pelo sucesso do layout desde que sejam usados com eficácia.

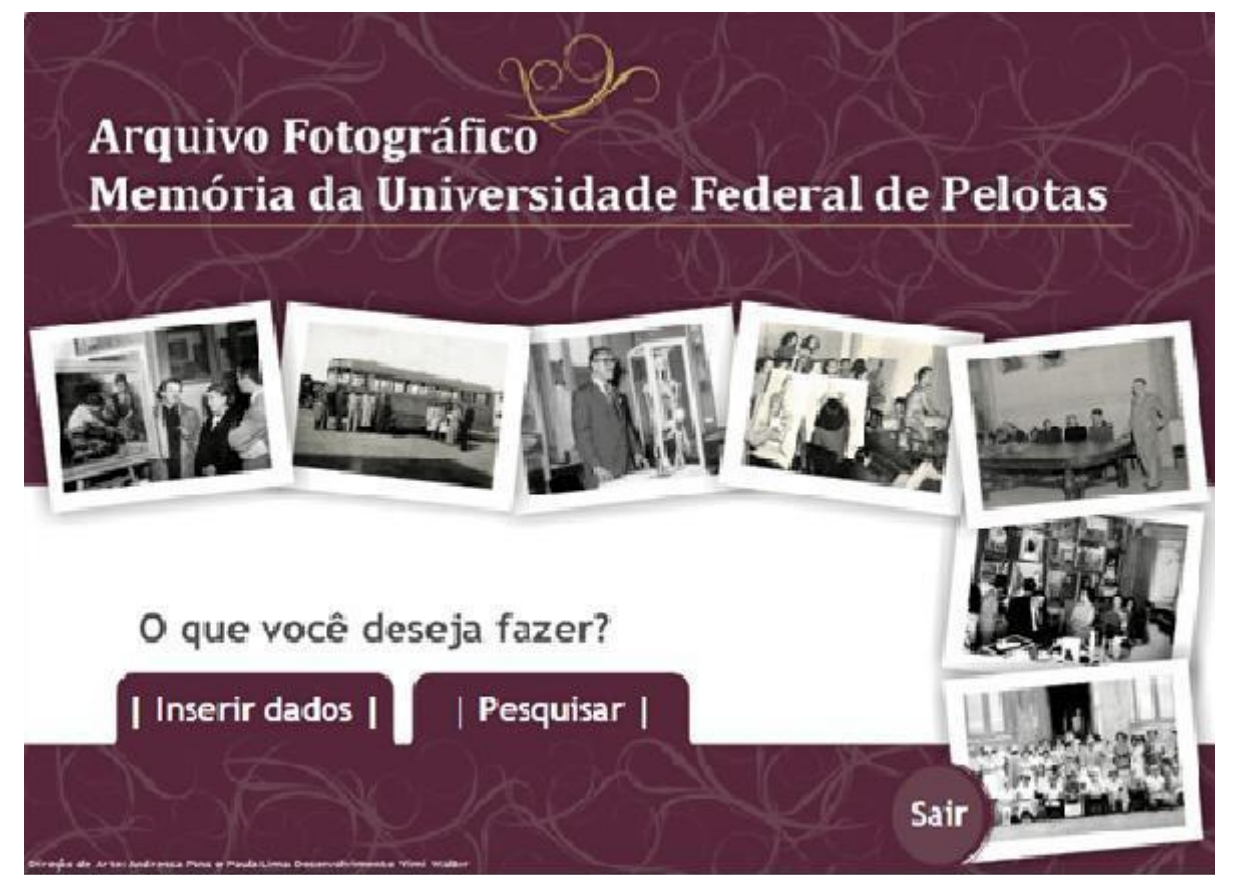

Fig. 04 - Página inicial do banco de dados do Arquivo Fotográfico Memória da UFPel. Fonte: Arquivo Fotográfico Memória da UFPel.

Para disponibilizar ao pesquisador a imagem, o Arquivo Fotográfico optou por adotar uma marca d'água que leva o nome Arquivo Fotográfico Memória da UFPel, sendo inserida em todos os documentos fotográficos. Com isso é possível fazer com que não se perca a origem da informação, bem como seu controle.

Na figura 05 podemos observar os campos de preenchimento do banco de dados, disponível somente para a equipe responsável pelo armazenamento das informações. Já na figura 06 é ilustrado como é disponibilizada a informação ao consulente.

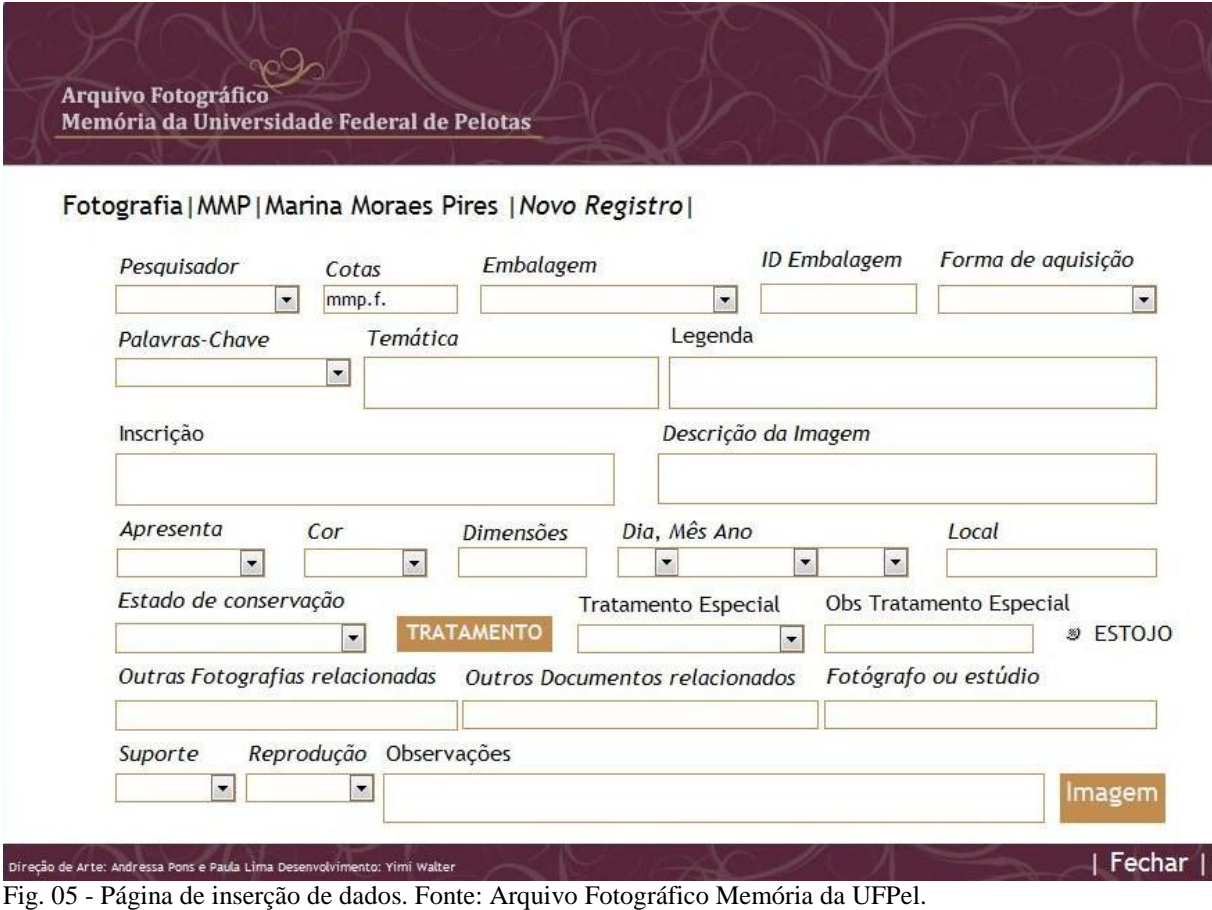

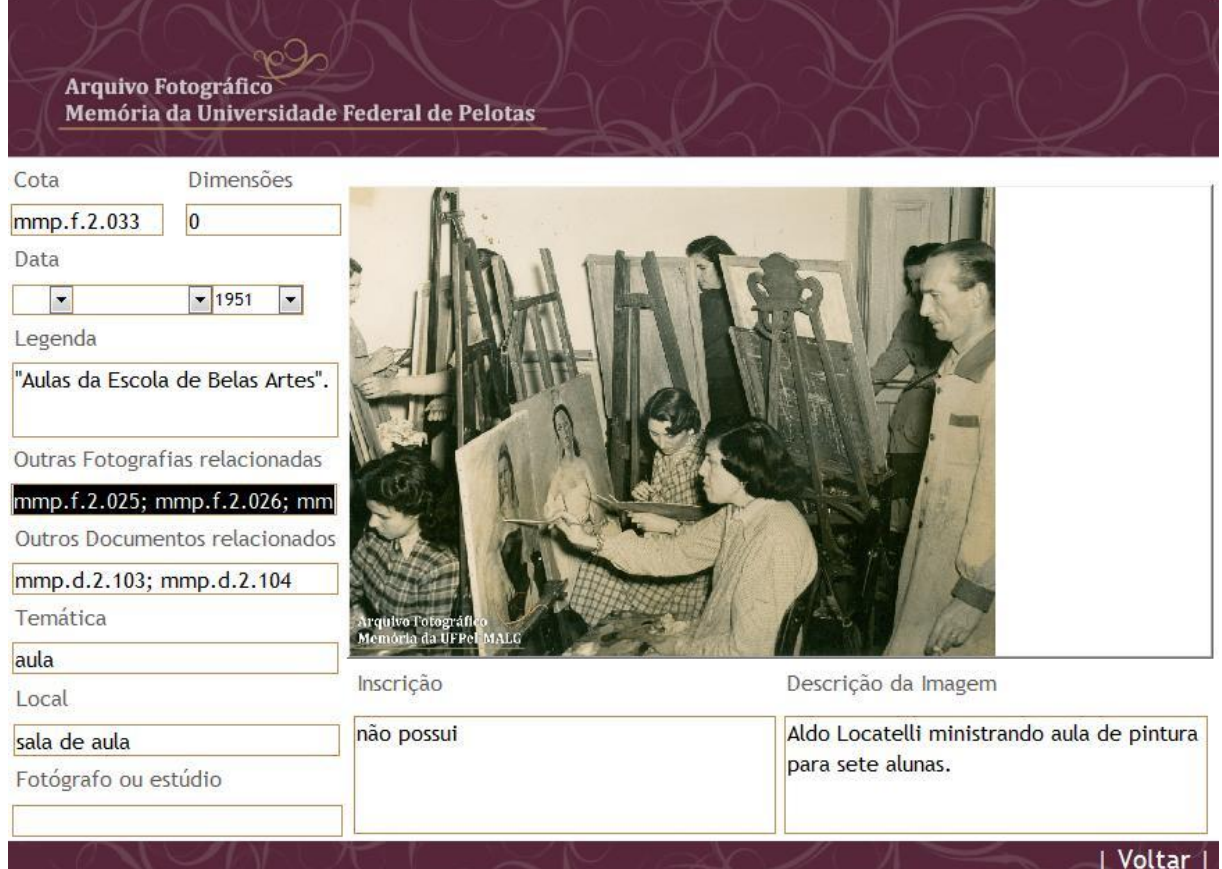

Figura 06 - Página visualizada pelo consulente com a fotografia e seus dados. Fonte: Arquivo Fotográfico Memória da UFPel.

Nesta breve apresentação dos bancos de dados percebe-se a diferença dos dois, o primeiro permite um maior detalhamento do documento fotográfico, por possuir distintos e relevantes campos de preenchimento, os quais permitem maior controle do acervo. Já o segundo apresenta campos mais amplos, os quais mostram uma visão geral do acervo. Porém o Programa Donato por ser utilizado há mais tempo por diferentes instituições foi adaptandose a distintas tipologias de acervo, permitindo maior controle deste, como de entrada e saída para exposições ou outros fins.

Assim, ao utilizar o meio digital para disponibilização da fotografia é preciso adotar uma política de acesso, fazendo com que a informação seja passada de forma segura, pois será por meio de seus bancos de dados que a instituição irá transmitir suas idéias e valores.

No meio digital há uma pluralidade de informação em tempo real. Segundo Scheiner,

O campo patrimonial se adapta as novas tecnologias midiáticas: no meio eletrônico, as referências constituem os novos ícones patrimoniais – os documentos virtuais. E os movimentos básicos da relação entre os patrimônios e o universo mediático são: a apropriação (captura); a memorização (estoque); a codificação (reprodução/

recriação); e a disponibilização (abertura para o mundo), esta última realizando-se essencialmente por meio das redes. (SCHEINER, 2007, p. 39)

Através do estudo desses bancos de dados, percebemos a importância do tratamento da informação, "levando-nos a acreditar que o verdadeiro patrimônio na contemporaneidade seja a informação. É ela que influencia os mecanismos de memória e, de certa forma, dirige o esquecimento. O que não foi artificialmente capturado, codificado, esvai-se" (SCHEINER, 2007, p. 40).

Podemos dizer que os bancos de dados fazem parte do patrimônio virtual ou ainda, que são memórias documentárias digitalizadas, pois eles se constituem a partir de acervos digitalizados de arquivos, museus e outras instituições de memória.

### **2. Análise dos bancos de dados**

Nesse capítulo, os bancos de dados são analisados em face de suas possibilidades e limitações quanto ao objetivo de ser um recurso eficiente para armazenar cópias eletrônicas de conjuntos fotográficos.

## **2.1. A metodologia de preenchimento dos bancos de dados**

Quando uma coleção ingressa no arquivo ou no local de guarda de coleções, prescreve a orientação técnica que se dever respeitar sua origem e organicidade, distinguindo-a das demais. Segundo Pavão (1997), podemos agrupá-las por tema, pelo conteúdo, assunto, data das imagens, local e autores. A organização torna possível disponibilizar o conteúdo da imagem.

Para o controle do acervo indica-se a adoção de uma numeração prática e simples, funcional e possível de ser utilizada quando se faz necessário inserir o conjunto no meio digital. Essa numeração, seguindo essas orientações, facilitará tanto a busca como o armazenamento.

A descrição das coleções fotográficas é realizada de duas maneiras, por inventário, que descreve o conjunto e pela catalogação que descreve imagem por imagem. A descrição de cada exemplar oferece como grande vantagem, antecipar ou facilitar a sua inserção em um banco de dados e em um segundo momento, o seu acesso. É importante ter a informação salva nos dois meios, físico e digital. Mesmo com suas vantagens de rápido acesso à informação, a pesquisa ampla e de possibilidades de trocas de informação com outras instituições, o meio digital às vezes pode gerar problemas se não tivermos as informações salvas também em documentos escritos, pois podem ocorrer perdas, sejam por vírus ou por problemas técnicos. Há, portanto, uma fragilidade inerente no armazenamento em meio digital, que diz respeito a certa imprevisibilidade do comportamento desse recurso. Não se tratando de um suporte físico, as formas de armazenamento da informação em meio digital dependem da tecnologia disponível no momento e a acelerada obsolescência dessa tecnologia provoca insegurança quando se trata de só dispor dessa maneira de armazenamento. No entanto, observa-se que há uma forte tendência para colocar a documentação dos acervos em meio digital, diretamente e unicamente. As razões que explicam esse comportamento dizem respeito à economia de

tempo, esforço e aplicação de recursos que as soluções dos meios digitais oferecem. No entanto, no momento atual, não se pode apostar na durabilidade prolongada desses, pois com os avanços tecnológicos alguns meios são descartados para se adotar outros.

O cuidado com a informação a disponibilizar sobre e com a fotografia é que essa seja exata, evitando-se qualquer risco de falsidade, e em face da incerteza, aconselha-se que se opte pelo não preenchimento dos campos. Para se descrever a imagem, Pavão (1997) apresenta alguns itens elementares, sendo eles: temática geral, local, época de elaboração da fotografia e autor. Ainda ressalta que é importante citar se houver os dados da origem da coleção, o conteúdo genérico, eventuais subdivisões temáticas, grupos ou conjuntos de imagens, de que maneira o tema é abordado e suas quantidades, e ainda indicar formatos e processos fotográficos presentes. Já na descrição pormenorizada, ele sugere as divisões por temáticas, organizadas em grupos, em função dos temas mais relevantes para instituição retentora.

Além das descrições citadas, no banco de dados deve-se adotar também a descrição em catálogo, pois apresenta a descrição de cada imagem atendendo o tipo de consulta realizada pelos pesquisadores. Segundo Pavão, a descrição em catálogo:

> deve incluir a data e o local da realização da imagem, o nome do autor e da coleção a que pertence, e uma legenda. Nesta descrição pode também ser interessante informar acerca do formato e tipo do original, eventuais exposições ou publicações em que tenha sido utilizada, restrições de utilização como direitos de autor e, eventualmente, dados acerca do seu estado de conservação. (PAVÃO, 1997, p. 278)

Para se ter maiores detalhes do documento fotográfico, complementando a legenda que faz a descrição breve da imagem, as palavras-chaves servem para uma descrição mais ampla, que expandem mais a informação.

Deste modo, ao utilizar a metodologia empregada por Pavão em coleções fotográficas, pretende-se tomá-lo como base para se chegar a uma maior organicidade do acervo.

Dando ênfase ao método de Ferrez (1991), ela diz que para se preservar a fotografia e salvaguardar suas informações, sejam elas intrínsecas ou extrínsecas $11$ , o preenchimento dos bancos de dados deve ser realizado de maneira sistêmica, versátil e sustentável, ou seja, devem ser adotados padrões para armazenagem da informação, além disso, deve-se ter controle do vocabulário utilizado para que não haja duplicação de valores<sup>12</sup>, bem como o preenchimento do banco de dados deve ser realizado de maneira clara e exata para ser acessível ao ser consultado. Para isso, segundo Ferrez (1991), ao se decidir os campos de

1

<sup>&</sup>lt;sup>11</sup> Valor intrínseco relacionado ao documento e a memória e o valor extrínseco contextualiza o objeto e reconstitui sua história justificando sua preservação.

<sup>&</sup>lt;sup>12</sup> Quando há mais de uma informação para o mesmo significado, gerando confusão para o consulente.

preenchimento que irão compor o banco de dados deve-se definir o número de informações que serão armazenadas "de acordo com a estrutura informativa do objeto e com as necessidades de informação dos seus usuários" (FERREZ, 1991, p.5), havendo o cuidado com a procedência dos elementos.

Observa-se que além dos campos de preenchimento, existe também uma preocupação com o vocabulário utilizado. Esse é um dos fatores importantes para se ter clareza da informação apresentada aos consulentes, para isso é preciso padronizar a descrição adotando procedimentos que sugerem elementos descritivos uniformizados, os quais serão abordados no próximo capítulo.

Como já comentado, o meio digital é utilizado como suporte de pesquisa, com isso ele possibilita que o manuseio do documento fotográfico não seja constante contribuindo para sua conservação. Importante ressaltar que o documento digital não substitui o original, seu papel é o de facilitar o acesso à pesquisa além de conservar o original.

Segundo Ferrez, a documentação museológica é um "sistema de informação capaz de transformar, tornando a fonte de informação em fonte de pesquisa científica ou ainda, em instrumentos de transmissão de conhecimento" (FERREZ, 1991, p. 1). Assim o objetivo de documentar digitalmente é conservar e maximizar o acesso a informação, bem como seu uso. A função da documentação museológica é estabelecer contato eficaz entre as fontes e os usuários transformando o conhecimento acumulado.

Assim, seguindo os princípios da documentação museológica, os bancos de dados ao armazenar determinado documento precisam apresentar sua entrada (seleção, aquisição), organização e controle (registro, número de identificação, armazenagem, catalogação, indexação) e ainda a saída (recuperação e disseminação).

Os bancos de dados, segundo o conceito de documento arquivístico, são documentos gerados por sistemas de informação, ou seja, o documento eletrônico apresenta o conteúdo físico e sua estrutura interna.

Ao se preencher os bancos de dados deve-se levar em consideração a relação que os documentos de determinada coleção possuem, fazendo com que exista uma ligação entre eles. Para isso apresenta-se metadados, que são os dados que descrevem o contexto do documento, seu conteúdo e a estrutura do documento digital. Para que seja possível interpretar os documentos no ambiente eletrônico os metadados implícitos precisam ser explícitos para se ter o acesso imediato a informação sem que se perca a integridade do documento.

Para manter um padrão adota-se uma estrutura digital no banco de dados seguindo os princípios de legislação, de procedimentos para armazenagem dos dados, criação de sistemas e ainda o treinamento dos usuários. Para auxiliar no gerenciamento eletrônico de documentos, no Brasil existe a legislação através da Câmara Técnica de Documentos Eletrônicos do Conselho Nacional de Arquivos (Conarq)<sup>13</sup> e dos demais órgãos do governo.

Entretanto, os bancos de dados devem assegurar que os documentos possuam uma leitura e compreensão simples, sendo completos e legítimos, e que sejam disponibilizados, para isso devem adotar um controle de acesso e tomar algumas medidas de segurança coordenando o armazenamento como também a eliminação dos documentos digitais.

Para ser possível que as informações sejam armazenadas como mencionado acima, precisa-se de uma equipe devidamente treinada para registrar e recuperar os documentos digitais. O intuito é de tornar acessível às informações contidas nos bancos de dados fazendo com que seja ampliada para um grande público, sem limitar o acesso ao acervo. Para isso adotam-se políticas e procedimentos, como manuais de armazenamento, tornando possível um melhor gerenciamento. Objetivando um funcionamento sistematizado é fundamental treinar a equipe mostrando a ela a importância dos documentos, indicar quais são digitalizados e quais são registros eletrônicos, evidenciar a responsabilidade de cada membro da equipe, e instruir a captura dos metadados apropriados para armazenamento.

Depois de adotadas algumas normas e procedimentos, de ter claro que se deve assegurar à acessibilidade, a autenticidade, a confiabilidade, a integridade dos documentos digitais começa-se a inserção dos dados no meio digital. Um dos cuidados é o controle do vocabulário utilizado, para que não se perca informações relevantes, para isso utilizam-se listas de terminologia. Um exemplo é o Dicionário de Terminologia Arquivística.

Ao sistematizarmos as coleções e sua informação de maneira padronizada é possível sua disponibilização, cumprindo com o papel do banco de dados, disponibilizarem através do meio digital o acervo de sua instituição para consulta.

Com o intuito de colaborar para uma melhor compreensão de como é realizada a organização do acervo das Instituições, bem como de suas temáticas, e de sua equipe verificando se esta recebe treinamento para a realização do armazenamento das informações nos bancos de dados foi aplicado um questionário breve. Na Fototeca foi a coordenadora, Mara Regina Nunes que respondeu as questões, e no Arquivo Fotográfico a autora respondeu

1

<sup>13</sup> O Conselho Nacional de Arquivos - **CONARQ** é um órgão colegiado, vinculado ao Arquivo Nacional do Ministério da Justiça, que tem por finalidade definir a política nacional de arquivos públicos e privados, como órgão central de um Sistema Nacional de Arquivos, bem como exercer orientação normativa visando à gestão documental e à proteção especial aos documentos de arquivo. <http://www.conarq.arquivonacional.gov.br/cgi/cgilua.exe/sys/start.htm> acessado em 14 de junho de 2011.

por ser responsável pela inserção dos dados da primeira coleção a ser armazenada no banco de dados do Arquivo Fotográfico.

A partir do questionário aplicado percebeu-se como se dá a organização dos acervos, na Fototeca, segundo Mara, "a organização do acervo no Programa Donato obedeceu aos seguintes critérios: identificação da coleção, nome do fotógrafo, doador, temas e data das fotografias, cobrindo as palavras-chaves que acompanham a catalogação das fotografias desse acervo". Já no Arquivo Fotográfico foi adotado o referencial teórico metodológico apresentado por Pavão (1997) para o tratamento e organização das coleções fotográficas. Na elaboração do banco de dados do Arquivo Fotográfico optou-se por um programa acessível e que possuísse manual em língua portuguesa, sendo escolhido o aplicativo Microsoft Office Access.

Outras questões expostas foram em relação de como é abordado às temáticas e palavras-chave das coleções nas Instituições. Segundo a coordenadora da Fototeca a temática é dividida em bairros da cidade, ruas da cidade, fatos históricos e personalidades. O Arquivo Fotográfico ao receber novas coleções vincula-se palavras-chave, sendo possível através da descrição da imagem das fotografias, respondendo as seguintes perguntas: quem, quando, como e onde.

Em relação ao treinamento da equipe, na Fototeca Sioma Breitman ao ser adotado o Programa Donato os técnicos responsáveis pela elaboração do programa aplicaram um treinamento de uma semana na equipe de trabalho da Instituição. No Arquivo Fotográfico Memória da UFPel o responsável pelo desenvolvimento do banco de dados, Yimi Walter, no primeiro momento auxiliou a equipe responsável pela inserção dos dados no programa Microsoft Access. Ao ingressarem novos alunos são passadas as instruções necessárias pelos que já trabalham no Arquivo Fotográfico.

A partir do embasamento teórico apresentado pode-se partir para a análise dos bancos de dados de coleções fotográficas verificando qual possui maior funcionalidade e mantém a originalidade da informação.

# **2.2. Análise comparativa dos bancos de dados: Programa Donato X Programa Microsoft Office Access**

Para dar procedimento ao trabalho analisaram-se os campos de preenchimentos de ambos os bancos de dados, Programa Donato e aplicativo Microsoft Office Access, através de tabelas comparativas as quais apresentam os dados que cada um contém.

Tomou-se como base para a formulação das tabelas o programa Donato, pois ele possui um leque maior de campos para armazenamento dos dados, com isso levou alguns campos do segundo banco de dados analisado a serem deixados em branco por não existirem. Na primeira tabela verificaram-se os dados referentes à obra, sendo intitulada assim por ser apresentado desta maneira no Programa Donato, pois ele além de armazenar coleções fotográficas foi idealizado primeiramente para suprir as necessidades de obras de arte do Museu Nacional de Belas Artes/MNBA como já comentado no primeiro capítulo.

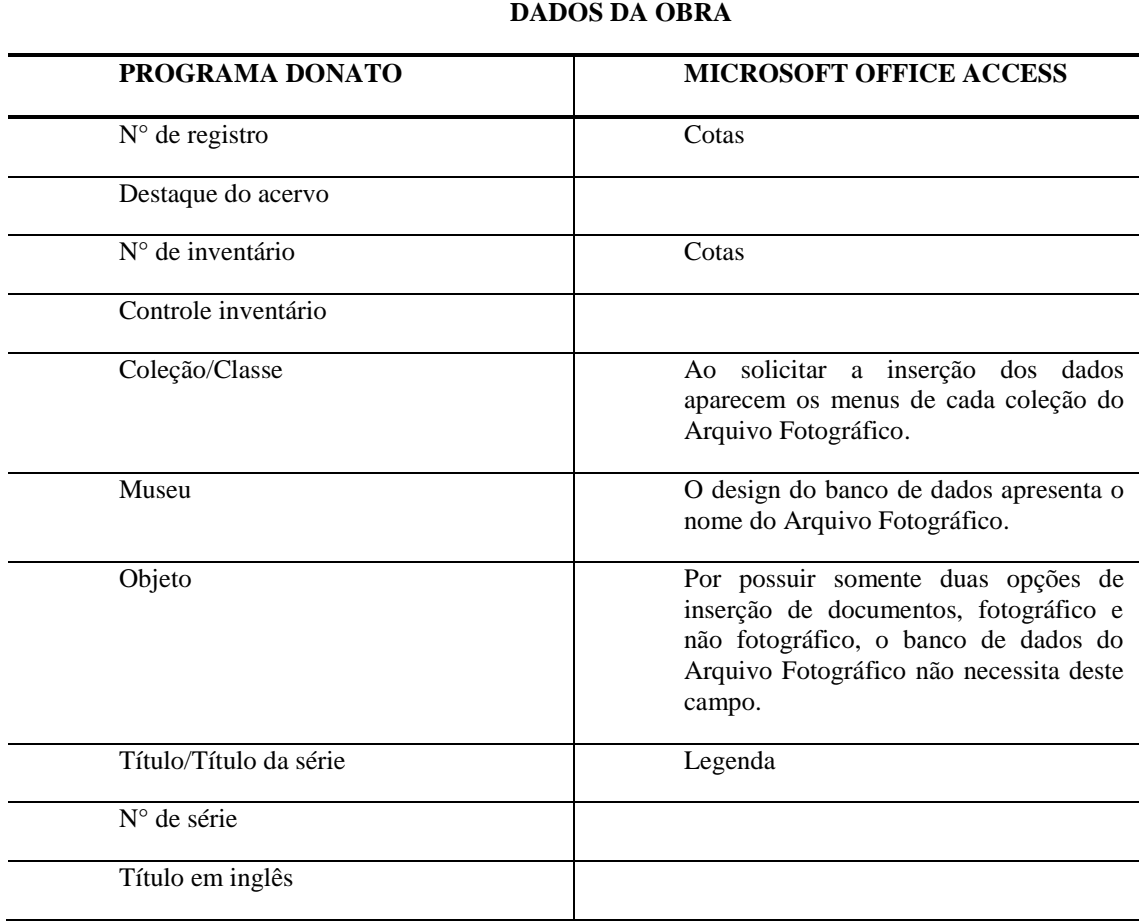

Tabela 01 – Comparação dos dados apresentados nos bancos de dados analisados referentes à obra.

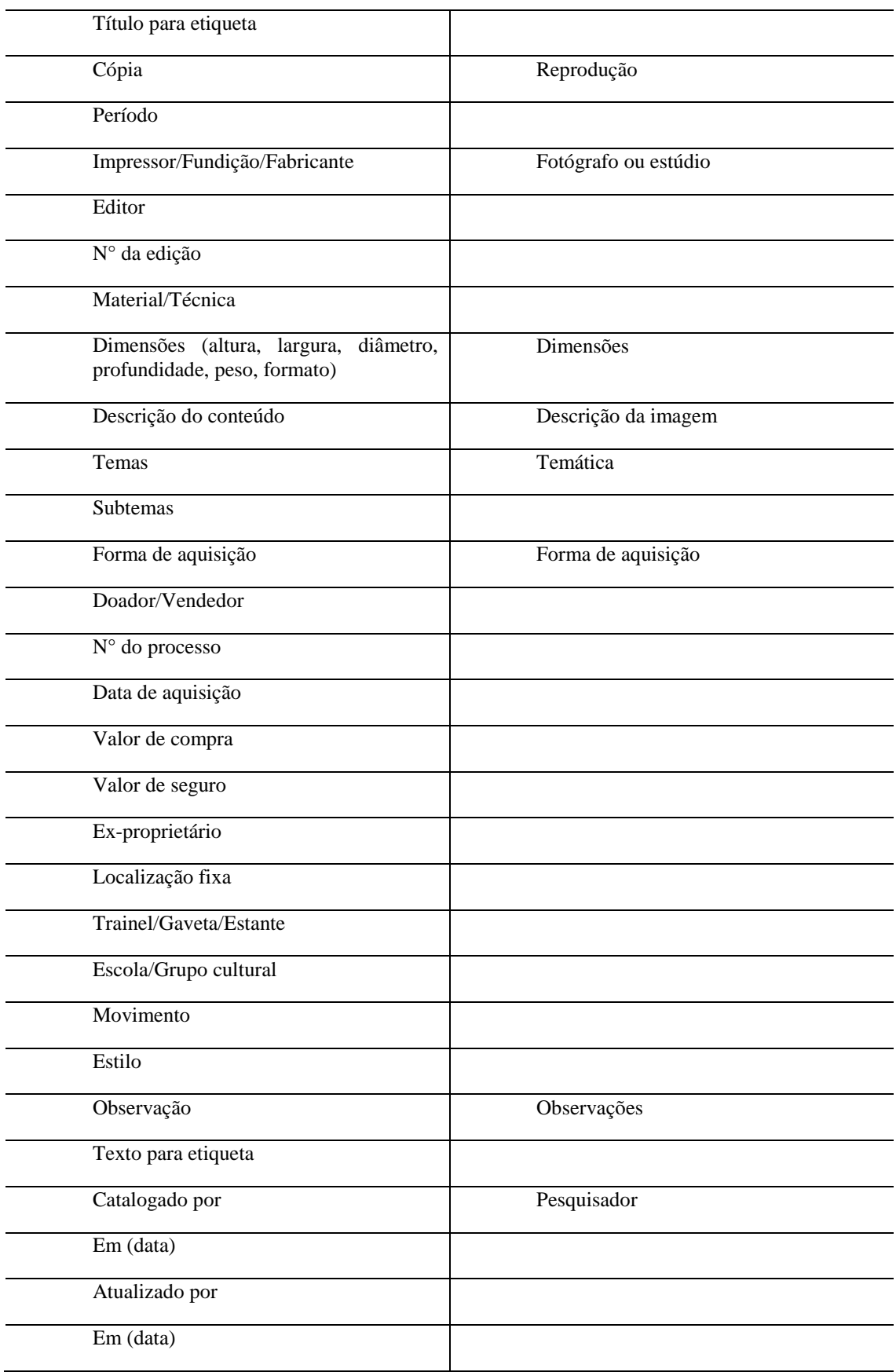

Fonte: Elaborado pela autora.

Como se percebe na tabela 01 o banco de dados utilizado pelo Arquivo Fotográfico Memória da UFPel falha em alguns itens, pois não apresenta alguns dados relevantes. Exemplo disso é: quem foi o doador da coleção, quem foi o proprietário, a data de aquisição, se existe subtema da coleção e qual foi a data de atualização no banco de dados. Neste primeiro momento percebe-se uma necessidade de ampliar as informações, porém cabe ressaltar que estes campos não impedem o pesquisador de chegar aos dados necessários.

Já na tabela 02 verificam-se os dados das partes, ou seja, são descritos os detalhes do documento fotográfico identificando se há inscrições, suporte bem como seu estado de conservação.

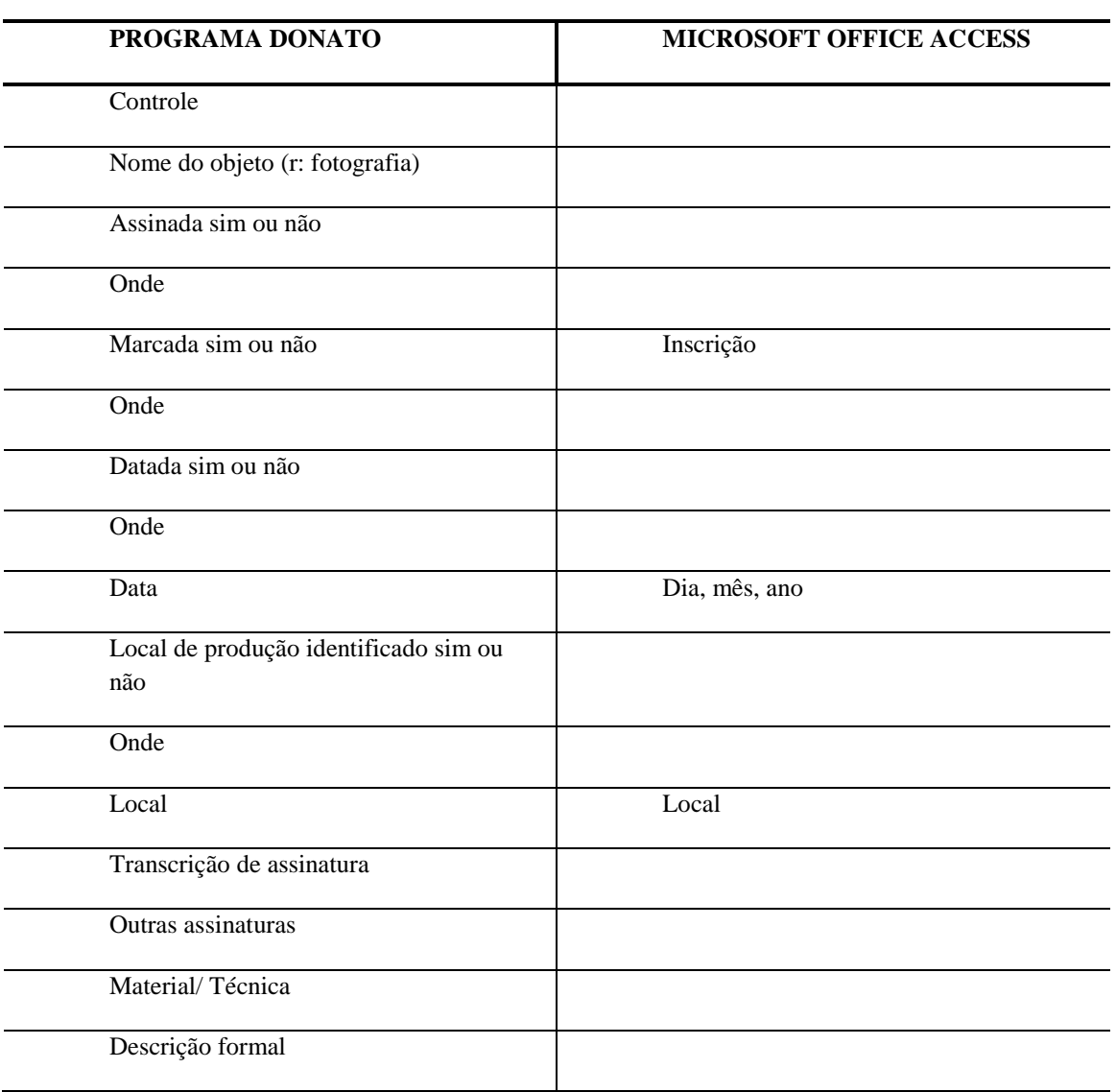

Tabela 02 – Comparação dos dados apresentados nos bancos de dados analisados referentes às partes.

## **DADOS DAS PARTES**

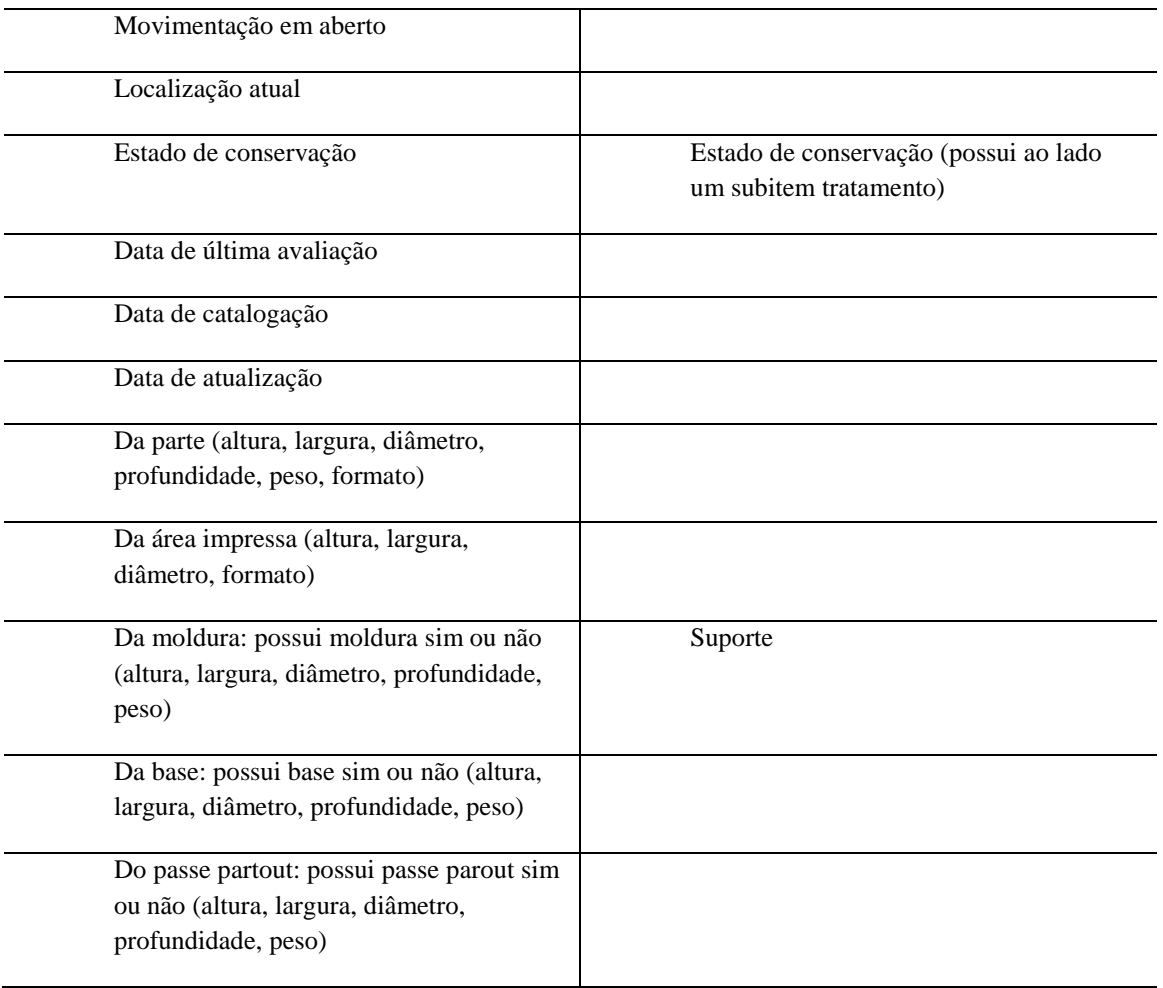

Fonte: Elaborado pela autora.

Na tabela 02 referente às partes, se percebe uma deficiência no banco de dados do Arquivo Fotográfico Memória da UFPel, sendo os campos relacionados ao estado de conservação, pois mesmo possuindo um subitem específico para detalhar o tratamento realizado em cada documento fotográfico, falta apresentar a data da última avaliação do estado de conservação, a data de catalogação e ainda a data de atualização, sendo esses campos importantes para o controle do acervo, pois permitem que se tenha noção se o método utilizado para a conservação está sendo realmente efetivo. Através da análise comparativa das datas da primeira e última avaliação é possível ver como percorre o processo de deterioração do acervo.

O subitem tratamento, apresentado no banco de dados do aplicativo Microsoft Office Access, disponibiliza os seguintes elementos: imagem, suporte primário, suporte secundário e emulsão. Em cada elemento é exposto opções referentes ao que o documento fotográfico apresenta no contexto físico, por exemplo, se apresenta fungos, escritos, rasgos, vincos entre outros itens. Ainda podemos informar o tipo de limpeza que foi realizada, se houve remoção de impurezas como cola, fitas, grampos e por fim se ocorreu reintegração do documento fotográfico.

Os campos "assinada, marcada e datada" do Programa Donato correspondem ao campo inscrição do banco de dados comparado, com isso tornam-se dispensável serem acrescentadas.

A tabela 03 é referente aos dados da autoria do documento fotográfico. Nela verificase que não existe a necessidade de modificação, pois ambos suprem a informação que se precisa: o autor.

Tabela 03 – Comparação dos dados apresentados nos bancos de dados analisados referentes a autoria.

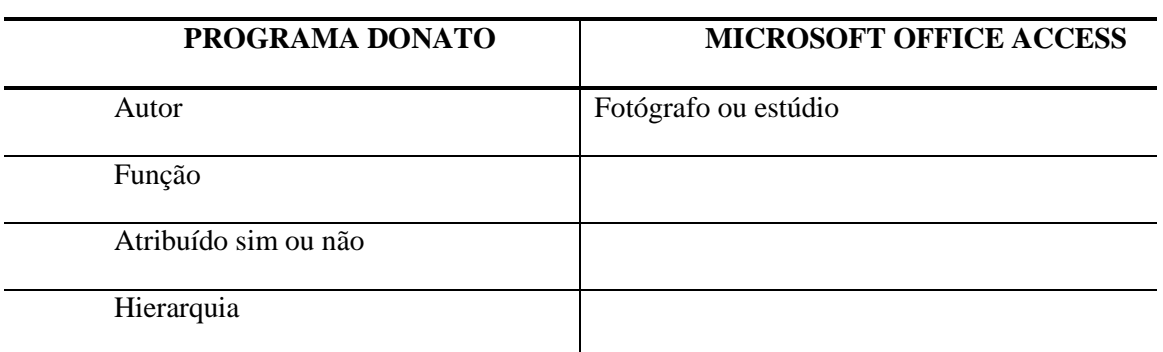

#### **DADOS AUTORIA**

Fonte: Elaborado pela autora.

Para a inserção da fotografia, como mostra a tabela 04 abaixo, encontram-se somente dois itens referentes ao banco de dados do Arquivo Fotográfico Memória da UFPel, possuindo uma inserção simples da imagem digitalizada. Já no Programa Donato percebeu maiores detalhes ao inseri-lá, pois esses campos são os que aparecem junto a ela na visualização de miniatura enquanto na outra possui a opção de visualização rápida mostrando somente a imagem com sua cota.

Tabela 04: Comparação da inserção da fotografia e dos dados apresentados ao inseri - lá nos bancos de dados analisados.

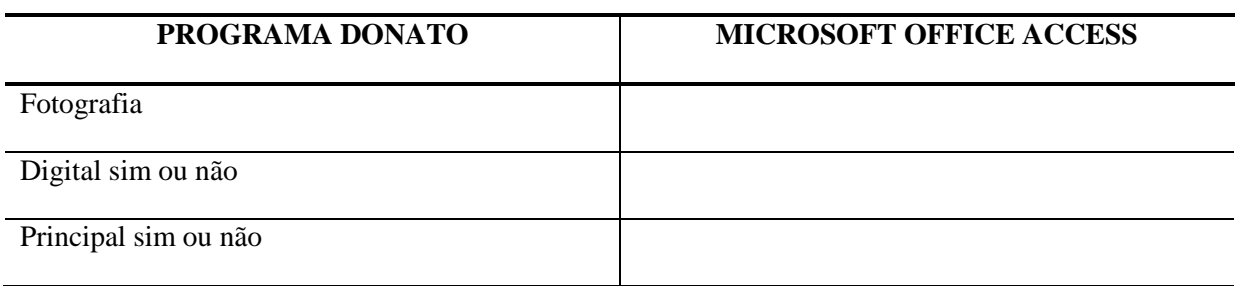

#### **INSERÇÃO DA FOTOGRAFIA**

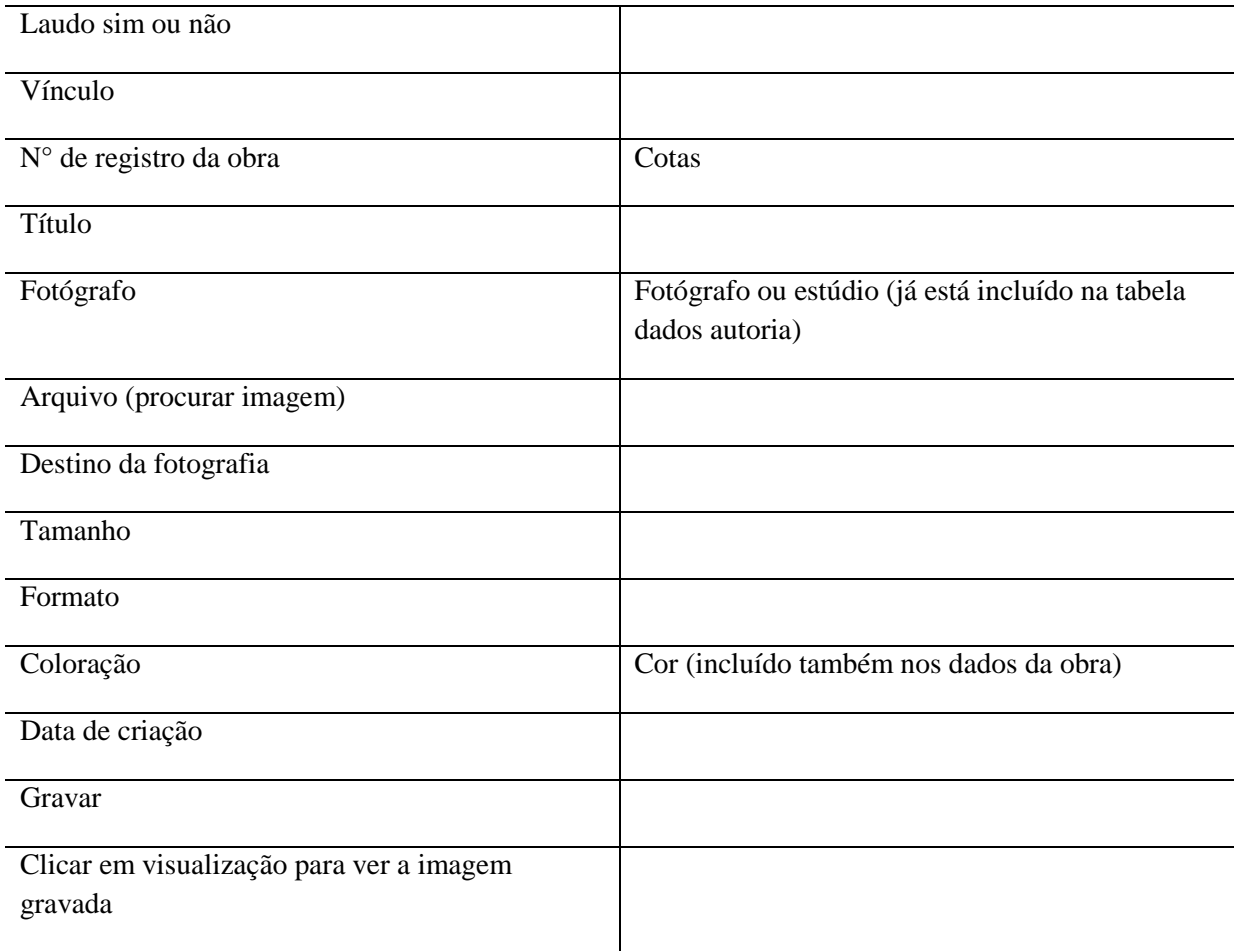

Fonte: Elaborado pela autora.

Há ainda uma opção importante de armazenamento no Programa Donato: dados da bibliografia. Através dela podem-se incluir artigos, publicações, notícias tudo que for relacionado à coleção bem como ao documento fotográfico. Pelo fato do Arquivo Fotográfico Memória da UFPel pertencer a uma universidade e possuir uma equipe de bolsistas de iniciação científica bem como mestrandos e doutores, existem diversos trabalhos publicados, os quais seriam interessantes serem armazenados no banco de dados junto com as coleções, possibilitando ampla pesquisa para os consulentes e até mesmo um maior controle dos dados referentes ao Arquivo Fotográfico e de seu acervo.

No banco de dados do Arquivo Fotográfico Memória da UFPel foi criado os itens embalagem, identificação (ID) da embalagem, palavras-chave, elementos que o original apresenta (rasgo, fungos, vinco e outros), tratamento especial e sua observação, e ainda reprodução. Outros itens importantes são se existem fotografias relacionadas com a apresentada e se há outros documentos relacionados. Neste banco de dados existe a possibilidade de inserir documentos não fotográficos digitalizados bem como recortes de

jornal, documentos escritos ou datilografados, possuindo na inserção a opção de inclusão para documentos e outro para fotografias.

Ao serem apresentadas as tabelas comparativas, ficaram claras as deficiências de ambos os bancos de dados. Mesmo que em nenhum momento os campos do Programa Donato aparecessem nulos, mostrou-se que ele não possuía alguns campos que o banco de dados do Arquivo Fotográfico apresenta, sendo informados no corpo do texto, visto que esses dados não são identificados nas tabelas pelo motivo de que se tomou o primeiro como base para a análise.

### **3. Diagnóstico: usabilidade dos bancos de dados**

Ao ser apresentado as tabelas comparativas no capítulo anterior, percebeu-se a carência dos campos de preenchimento do banco de dados do Arquivo Fotográfico Memória da UFPel e ainda no Programa Donato. O primeiro mostrou-se carente principalmente ao que tange no controle de entrada e saída de seu acervo, bem como do controle de datação da avaliação do estado de conservação das coleções. Com isso, este capítulo tem o intuito de apresentar soluções para o problema exposto, bem como de verificar se os bancos de dados, Programa Donato e o aplicativo Microsoft Office Access, atendem as normas de descrição propostas pela Norma Brasileira de Descrição Arquivística (Nobrade) e pelo SEPIA Data Element Set (Sepiades).

# **3.1. As carências encontradas nos bancos de dados, Programa Donato e Programa Microsoft Office Access: diagnóstico**

Como apresentado no capítulo anterior foram encontradas algumas deficiências no banco de dados utilizado pelo Arquivo Fotográfico Memória da UFPel, bem como no Programa Donato adotado pela Fototeca Sioma Breitman. Sendo que o último falha na questão da apresentação dos dados referentes à conservação, pois apresenta o campo, porém não exemplifica quais procedimentos de conservação foram realizados no documento fotográfico, deixando de detalhar o processo pelo qual o documento passou, se houve uma higienização e o que foi realizado em termos de tratamento físico de cada documento.

O banco de dados do aplicativo Microsoft Office Access ao ser comparado com o Programa Donato mostrou-se carente em alguns momentos, os quais podem ser acrescentados os campos de informações que foram considerados importantes para controle do acervo. Assim se acrescentaria o doador da coleção, bem como o antigo proprietário e quando a coleção foi adquirida.

Há ainda a possibilidade de acrescentar se existe um subtema na coleção, pois algumas coleções do Arquivo Fotográfico possuem coleções que se desdobram em subcoleções, como é o caso da Coleção Escola de Belas Artes e da Coleção Faculdade de Odontologia.

Outro dado importante é a data de atualização do documento fotográfico no banco de dados realizada pelo responsável por armazenar os dados, com isso é possível verificar através da pesquisa se determinada informação está atualizada.

No que diz respeito à descrição do documento fotográfico, apresentados na tabela 02, o item de conservação falha ao não apresentar a data em que foi realizada a avaliação do estado de conservação. Este deve ser apresentado, para que seja possível ter controle da conservação da coleção, pois se verifica assim se é preciso alterar o método de conservação aplicado ao acervo.

Ao se armazenar dados referentes a um documento, neste caso sendo a fotografia, se registram o que é de interesse ao público pesquisador e para a instituição, porém existem informações que independente do interesse devem ser apresentadas para que a informação não seja perdida, por isso adotam-se bancos de dados, além de permitir que o acervo seja preservado há a possibilidade de armazenar as informações relevantes, sejam elas com maior ou menor grau de importância.

Não existe uma maneira exata de se armazenar as informações, existem formas consideradas aplicáveis para o bom funcionamento do banco de dados, para que seja possível cumprir com seu papel de disponibilizar a imagem e sua informação.

O banco de dados do Arquivo Fotográfico Memória da UFPel apresenta uma ferramenta importante que o Programa Donato não possui, que são os dados do tratamento da imagem física. Ao se tratar o documento fotográfico devem-se informar quais processos este passou, um exemplo é se houve reintegração da fotografia e qual material foi utilizado. Alguns documentos fotográficos do arquivo, por exemplo, foram reintegrados com papel japonês.

Outro dado que se verificou foi referente à inserção da imagem digitalizada. No primeiro banco de dados, Programa Donato, verificou-se uma visualização ampla do documento fotográfico, ou seja, apresenta a imagem em miniatura com seus principais dados, se o consulente preferir um maior detalhamento opta por ver o restante das informações e a imagem ampliada. Já no segundo banco de dados, aplicativo Microsoft Office Access, constatou-se que a imagem é apresentada com as mesmas dimensões nas duas opções de visualização, a rápida e a completa, sendo que na rápida apresenta a imagem e sua cota e na completa apresenta os dados da fotografia.

Outra carência encontrada no banco de dados do Arquivo Fotográfico analisado é os dados referentes à bibliografia. Deve-se levar em conta a importância de armazenar os trabalhos publicados relativos às coleções pertencentes ao Arquivo Fotográfico, pois são

importantes para contar a história de seu acervo bem como da Universidade, justificando e afirmando o motivo de se ter um lugar de guarda da memória visual da Instituição, por isso, os responsáveis pelo banco de dados devem tomar providências para que seja incluído o item referente à bibliografia.

Tanto a Fototeca Sioma Breitman como o Arquivo Fotográfico Memória da UFPel possuem ricos acervos fotográficos, e ao disponibilizar seu acervo é importante que seus bancos de dados estejam aptos para armazenar as informações relevantes bem como a imagem, pois o banco de dados é o instrumento de pesquisa. Segundo Bellotto:

> Os instrumentos de pesquisa são em essência, obras de referência que identificam, resumem e localizam, em diferentes graus e amplitudes, os fundos  $14$ , as séries documentais e/ou as unidades documentais existentes em um arquivo permanente. (BELLOTTO, 2006, p. 180)

Como será abordado no próximo subcapítulo para disponibilizar as informações é preciso que os bancos de dados sigam diretrizes gerais de descrição arquivística estabelecida pela *International Standart Archival Description (general)* – ISAD (G), sendo na terminologia brasileira traduzida como Norma Geral Internacional de Descrição Arquivística. Está é utilizada juntamente com as normas nacionais, no caso do Brasil: a Nobrade.

A ISAD(G) tem o "objetivo de estabelecer diretrizes gerais para as descrições arquivísticas" (BELLOTTO, 2006, p.182), nelas encontra-se a identificação do nível dos documentos que se quer descrever, do contexto, dos caracteres extrínsecos e intrínsecos dos documentos e de seus conteúdos.

Segundo a definição do Conarq o documento eletrônico é "informação registrada, codificada em forma analógica ou em dígitos binários, acessível por meio de um equipamento eletrônico" Conarq (2006, p.122-123). Já o documento digital é "informação registrada, codificada em dígitos binários, acessível por meio de sistema computacional" Conarq (2006, p.123).

O Conarq aprovou em 2004 a Carta para a Preservação do Patrimônio Arquivístico Digital com o intuito de conscientizar e alargar a discussão sobre legado cultural em formato digital. Nela se revela a necessidade de instituir políticas, estratégias e ações que garantam a preservação de longo prazo e o acesso contínuo aos documentos arquivísticos digitais.

Os bancos de dados devem adequar-se nestes elementos citados, para que se tenha um padrão de disponibilidade da informação, bem como do controle ao acesso do acervo. Porém,

**.** 

<sup>&</sup>lt;sup>14</sup> Conjunto de documentos de uma mesma proveniência. Termo que equivale a arquivo.

cabe lembrar que mesmo sendo encontradas algumas deficiências eles conseguem cumprir com seu papel de armazenar e divulgar os dados das coleções.

Como apresentado no capítulo dois, na documentação museológica abordada por Ferrez, para tornar possível o acesso claro a informação deve-se ter um vocabulário controlado ao se preencher os dados referentes ao objeto ou ao documento, neste caso o documento fotográfico. Um exemplo apresentado pela autora é em relação ao nome, pois podem aparecer diferentes termos para o mesmo objeto como "papagaio, pipa, pandorga, arraia, cafifa, quadrado" (FERREZ, 1991, p.5), ou ainda "argila e barro sendo termos que designam o mesmo material" (FERREZ, 1991, p.5)

Ferrez apresenta algumas tarefas básicas do papel do museólogo sendo uma delas de tornar acessível o acervo aos usuários, sendo eles pesquisadores internos e externos, administradores e público em geral, sendo esta realizada depois de ter armazenado as informações sobre os objetos bem como de ter realizado a pesquisa bibliográfica sobre o acervo e ter obtido o registro fotográfico.

É preciso dar importância aos "dados referentes a material, técnica, local, data de produção, dimensões, uso, função, significado, estado de conservação, etc. pois são igualmente fundamentais" (FERREZ, 1991, p.4 ), além dos dados que apresentam autor, título e assunto. Ainda mesmo após o registro e catalogação do objeto as informações relacionadas a ele não se esgotam, pois segundo Ferrez:

> (...) o objeto continua a ter sua vida documentada. Ele muda de lugar, participa de exposições, é restaurado, é referenciado em novas obras bibliográficas, etc., exigindo que o sistema seja permanentemente atualizado ou até mesmo retificado, na medida em que novos dados se tornam disponíveis. (FERREZ, 1991, p.4)

Por isso, é importante que ao armazenar as informações nos bancos de dados seja possível posteriormente anexar outros dados, fazendo com que haja a possibilidade de ampliar a informação, sejam elas intrínsecas e extrínsecas.

Para se ter um bom resultado de dados no banco de dados, primeiro deve-se elaborar um conjunto de metadados para a descrição arquivística de fotografias, para que seja possível transferir para o meio eletrônico, sendo este o resultado final do processo de sistematização. Para isso, utilizam-se elementos que são fundamentais para descrever os documentos fotográficos: Norma Brasileira de Descrição Arquivística (Nobrade) e pelo SEPIA Data Element Set (Sepiades), os quais serão abordados a seguir.

## **3.2. Nobrade e Sepiades: algum dos bancos de dados atende as normas de descrição?**

É importante adotar terminologias para a inserção dos dados, pois se padroniza e com isso o acesso aos dados torna-se claro e não se perde a integridade das informações.

Depois de se avaliar os bancos de dados este subcapítulo tem o intuito de verificar se algum deles atende as regras da Norma Brasileira de Descrição Arquivística (Nobrade) e do *SEPIA Data Element Set* (Sepiades).

No trabalho realizado por Pavezi, a autora diz:

Foram analisados detalhadamente, a Norma brasileira de descrição arquivística e o Modelo de catalogação para coleções fotográficas, que teve por objetivo compreender seus elementos de descrição indispensáveis. (PAVEZI, 2010, p.97)

Ao analisar o trabalho de Pavezi, este subcapítulo tem o intuito de verificar e entender os elementos de descrição que são considerados pelas normas apresentadas indispensáveis para que a informação seja padronizada.

A Norma Brasileira de Descrição (Nobrade) originou-se da Norma Geral Internacional de Descrição Arquivística que foi adaptada pela Câmara Técnica de Normalização da Descrição Arquivística (CTNDA) e aprovada pelo Conselho Nacional de Arquivos (CONARQ), vinculado ao Arquivo Nacional.

A Nobrade visa promover o acesso e o intercâmbio de informações em âmbito nacional e internacional estabelecendo para isso normas para a descrição de documentos arquivísticos. Cabe ressaltar que mesmo sendo utilizada para descrever documentos fotográficos, ela não apresenta itens específicos para o gênero fotografia.

Ela objetiva estruturar a informação, sem interferir na forma final que a descrição é apresentada. Depende de cada instituição e de suas necessidades para armazenar a informação, porém é necessário que sejam adotados os elementos de descrição considerado pela Nobrade obrigatórios. Ao se utilizar a norma no meio manual, já facilita para passar para o meio digital.

Devem-se seguir algumas proposições básicas, sendo esses princípios expressos na ISAD (G), sendo eles: descrição do geral para o particular, informação relevante para o nível de descrição, relação entre as descrições, e a não repetição da informação evitando que ocorra a redundância de informação.

Há seis níveis principais para a descrição, sendo eles:

acervo da custodiadora(nível 0), fundo ou coleção 14 (nível 1), seção (nível 2), série (nível 3), dossiê ou processo (nível 4) e item documental (nível 5). São admitidos como níveis intermediários o acervo da subunidade custodiadora (nível 5), a subseção (nível 2,5) e a subsérie (nível 3,5). (PAVEZI, 2010, p.63)

A Nobrade é constituída por oito áreas que abrangem vinte e oito elementos de descrição. A partir das áreas apresentadas a seguir é possível verificar se os bancos de dados analisados seguem a normas propostas.

Na área de identificação, o Programa Donato tanto o aplicativo Microsoft Office Access possuem o campo que se registra os dados essenciais para identificar a unidade de descrição<sup>15</sup>. Na área de contextualização, somente o Programa Donato apresenta a proveniência bem como a custódia<sup>16</sup> da unidade de descrição. Ambos os bancos de dados apresentam a área de conteúdo e estrutura, que armazena o assunto e a organicidade da unidade de descrição. Já na área de condições de acesso e uso, nenhum cumpre com o papel de registrar sobre o acesso a unidade de descrição. O banco de dados do Arquivo Fotográfico apresenta as áreas de fonte relacionadas e área de notas, na primeira apresenta fontes relacionadas e na segunda mostra o estado de conservação, porém como já dito anteriormente o banco de dados peca ao não apresentar a data em que foi realizada a última avaliação. Enquanto isso, nas duas últimas áreas apresentadas é o Programa Donato que possui a área de controle da descrição bem como a área de pontos de acesso $17$  e descrição de assuntos, naquele se "registra sobre como, quando e por quem a descrição foi elaborada" (NOBRADE, 2006)<sup>18</sup> (o aplicativo Access também apresenta por quem foi elaborada, mas não cumpre com todos os requisitos), e no último apresenta "os termos selecionados para localização e recuperação da unidade de descrição" (NOBRADE, 2006, p.18).

Os elementos apresentados pela Nobrade considerados obrigatórios são: código de referência, título, data, nível de descrição, dimensão e suporte, nome do produtor, condições de acesso (somente para descrições em níveis 0 e 1). Nos sete elementos apresentados ambos os bancos de dados analisados, Programa Donato e o aplicativo Microsoft Office Access, cumprem ao fornecer todos esses campos adaptados para a Fototeca e para o arquivo fotográfico. Sendo que apresentam algumas deficiências somente nas áreas, por não apresentarem todos os requisitos necessários para se chegar a uma descrição adequada.

**.** 

<sup>&</sup>lt;sup>15</sup> Documento ou conjunto de documentos, sob qualquer forma física, tratados como uma unidade, e que, como tal, serve de base a uma descrição particularizada.

<sup>16</sup> Custódia é relacionado ao que guarda, neste caso se refere a história administrativa e a história arquivística.

<sup>&</sup>lt;sup>17</sup> Elemento de informação, termo ou código que, presente em unidades de descrição, serve à pesquisa, identificação ou localização de documentos.

<sup>&</sup>lt;sup>18</sup> <http://www.portalan.arquivonacional.gov.br/Media/Nobrade.pdf> acessado em 02 de junho de 2011.

O modelo *SEPIA Data Element Set* (Sepiades) foi elaborado para atender as necessidades para a descrição de coleções fotográficas. Iniciativa européia foi criado com base na norma ISAD(G) e proposto através da experiência dos diferentes institutos de salvaguarda que participam do projeto.

No modelo Sepiades a estrutura do conjunto é escolhida pelo catalogador. Sendo possível a apresentação dos seguintes níveis: *Institute, Acquisition, Collection, Grouping, Single item*. Sendo que no nível *Acquisition* o banco de dados do Arquivo Fotográfico falha por não apresentar a origem, porém apresenta forma de aquisição do documento fotográfico.

O Sepiades permite o uso ilimitado de níveis e subníneis, ou seja, na mesma instituição é possível que seu acervo seja divido em "várias *collections*, e para *collection* podem existir vários *groupings*, e para cada *grouping* podem existir vários níveis *single item*" (PAVEZI, 2010, p. 67). Em ambas as instituições, Fototeca Sioma Breitman e Arquivo Fotográfico Memória da UFPel, possuem distintas coleções.

No modelo existe uma divisão dos documentos digitais e dos documentos físicos, pois o primeiro, imagem visual, serve para descrever e armazenar as informações referentes ao segundo, imagem física. Assim não há a possibilidade haver redundância da informação, pois os dados precisam ser registrados somente uma vez.

No Sepiades são apresentados vinte e um elementos que são considerados essenciais: *Main reference code, Name of institute, Acquisition code, Location (permanent or temporary), Description, Title, Creator, Descriptors/subject headings/classification, Names, Date, Geographical location, Access restrictions/copyright, Relationships, Status, Technical identification, Dimensions, Photographic type, File format, References, Origins of collection/grouping, Contents of the collection/grouping/acquisition.*

Tanto a Nobrade como Sepiades dispõem de uma ferramenta de software para realizar a descrição em meio eletrônico, de forma a reunir e disponibilizar o acervo para acesso e consulta na rede *web*. Porém neste trabalho não será aprofundado este assunto, pois está sendo analisadas quais normas de descrição são propostas pela Nobrade e pelo Sepiades, e não seus softwares. Portanto analisaram-se somente os elementos considerados obrigatórios propostos por ambos os modelos.

Na estrutura Sepiades no nível *Single item* apresenta o conjunto de elementos para dados administrativos, dados de proveniência e dados do item. Já na estrutura Nobrade traz "para cada nível as áreas de identificação, de contextualização, de conteúdo e estrutura, de condição de acesso e uso, de fontes relacionadas, de notas, de controle da descrição e de pontos de acesso e indexação de assuntos" (PAVEZI, 2010, p.141).

Ao adotar as normas de descrição propostas é possível que haja uma padronização, possibilitando ao usuário o entendimento dos dados disponilizados, bem como não corre o perigo de haver redundância ao transferir os dados para o meio digital.

Não há um modelo exclusivo e padronizado para a descrição de documentos fotográficos, utilizado no Brasil e no exterior, porém consideram-se estes modelos apresentados, Nobrade e Sepiades, como meios de se armazenar e disponibilizar a informação padronizada nos bancos de dados, tanto no Programa Donato como no aplicativo Microsoft Office Access.

### **Considerações Finais**

Ao analisar os bancos de dados, Programa Donato do Museu Nacional de Belas Artes do Rio de Janeiro e o Programa Microsoft Office Access, o trabalho se propôs identificar qual desses contempla as necessidades de sistematização de acervos fotográficos referente ao processo final e armazenamento da informação. Foi verificado que ambos possuem os dados relevantes para a disponibilização, porém foram encontrados alguns problemas, expostos a seguir.

A partir da análise comparativa dos bancos de dados apresentados bem como de seus campos de preenchimento verificou-se que ambos apresentam limitações. O programa Donato mostrou-se deficiente ao não fornecer campos específicos da conservação do acervo. Já o banco de dados do Arquivo Fotográfico Memória da UFPel falha ao não apresentar campos de controle do acervo, sendo eles: data de avaliação da conservação, data de entrada, data de saída para exposições, bem como a data de atualização dos dados.

Assim, enquanto um falha nos dados referentes à conservação o outro falha nos dados referentes ao controle. Entretanto, ambos apresentam os dados considerados obrigatórios segundo o modelo de descrição da Nobrade e o modelo Sepiades, que são referencias para a descrição de documento fotgráficos.

Através da pesquisa foi possível chegar a uma resposta inesperada, pois a princípio se acreditava que o banco de dados do Programa Donato poderia substituir o banco de dados Access do Arquivo Fotográfico Memória da UFPel, pois se acreditava que ele supriria as necessidades do acervo para armazená-lo melhor. No entanto, a análise comparativa indicou que ambos os bancos de dados são insuficientes para algumas demandas e sob alguns aspectos.

O Programa Donato não é gratuito, é preciso que a Instituição possua verba para sua aquisição e atualização. Outro percalço é a impossibilidade de acrescentar dados de conservação propostos no trabalho, pois existe uma equipe de técnicos responsável pela elaboração do programa, bem como da criação de novas versões. Eles adaptam de acordo com as necessidades de cada instituição que possui o programa, considerando que são 73 instituições no país, com isso, ele atende a distintos acervos, sendo este o motivo pela grande quantidade de campos de preenchimento. Ressalta-se que muitos desses não são aplicados para acervos fotográficos, pois o Programa Donato foi criado para acervo de obras de arte.

A partir da pesquisa realizada foi reafirmando a importância das Instituições possuírem uma equipe qualificada e treinada para organizar e armazenar coleções fotográficas, bem como da importância do trabalho de pesquisa referente às coleções.

A Fototeca Sioma Breitman possui um banco de dados com campos amplos de preenchimento, porém ela não consegue utilizar todos, por não possuir as informações pela falta de pesquisa. Com isso, são armazenados somente os dados referentes à cota, dimensões, descrição, data aproximada e nome da coleção. Assim, ela não consegue fazer com que seu banco de dados cumpra com seu papel de divulgar informações extrínsecas, e sim somente informações intrínsecas de suas coleções.

Enquanto isso, o Arquivo Fotográfico Memória da UFPel mesmo possuindo um banco de dados carente em alguns campos, está servido de um banco que cumpre com a ação de sistematização, pesquisa e divulgação da informação de suas coleções. Justifica-se, por possuir um corpo docente e discente da Universidade, direcionado para a pesquisa e projetos de extensão, divulgando o Arquivo Fotográfico através de trabalhos publicados.

Por este motivo e pela verificação dos dados faltantes é possível ampliar os campos de preenchimento para a inserção da informação, de forma a cumprir com seu papel de divulgar a informação para o público e pesquisadores.

Em relação à Fototeca Sioma Breitman por fazer parte de um museu com diversas tipologias de acervos, a adoção do Donato justifica-se. Sendo o acervo fotográfico mais um desses, parece adequado sujeitá-lo a algumas carências, mas garantir a comunicação com os demais acervos. Sendo um museu de arte, estaria plenamente indicada a adoção do Donato, cuja origem é justamente o Museu Nacional de Belas Artes.

Dessa forma, todas as considerações partem de premissas vinculadas às variáveis que foram observadas e analisadas em ambos os bancos e não dão conta de aspectos particulares, ainda que amplos. Acredita-se que em pouco tempo o resultado desta análise venha a ser superado pelo fato de que ambos os aplicativos estão sujeitos a alterações, até mesmo profundas, que traduzem o desejo de torná-los mais eficientes e adequados às demandas.

Assim, espera-se que daqui a algum tempo, muitas das variáveis analisadas já tenham sido substituídas, melhoradas e superadas e que essa própria discussão já tenha perdido sua validade. Trata-se de uma conseqüência do mundo da informática, atualmente tão partícipe do trabalho dos museólogos que atuam com conservação e documentação.

## **Fontes Primárias**

Fototeca Sioma Breitman - Mara Regina Nunes, coordenadora da Fototeca.

Arquivo Fotográfico Memória da UFPel - Daniela Schmitt, bolsista de iniciação científica pela Fundação de Amparo a Pesquisa do Estado do Rio Grande do Sul/FAPERGS.

Bancos de dados: Programa Donato da Fototeca Sioma Breitman e Programa Microsoft Office Access do Arquivo Fotográfico Memória da UFPel.

### **Referências Bibliográficas**

BELLOTTO, Heloisa Liberalli. **Arquivos permanentes: tratamento documental.** São Paulo: T.A. Queiroz, 2006.

BINDER, Fernando P. **Utilizando Microsoft ACCESS na Catalogação e Descrição de Música Manuscrita.** In: I Colóquio Brasileiro de Arquivologia e Edição Musical; 18 a 20 de julho de 2003; Fundação Cultural e Educacional da Arquidiocese de Mariana – FUNDARQ. Organização: Paulo Castagna. Mariana: Fundação Cultural e Educacional da Arquidiocese de Mariana, 2004.

BONSIEPE, Gui. **Design: do material ao digital**. Florianópolis: FIESC/IEL, 1997.

BRASIL. Arquivo Nacional. **Dicionário brasileiro de terminologia arquivística.** Rio de Janeiro: Arquivo Nacional, 2004.

FERREZ, Helena Dodd. **Documentação Museológica: teoria para uma boa prática**. Trabalho apresentado no IV Fórum de Museus do Nordeste, Recife, 1991.

PAVÃO, Luís. **Conservação de colecções de fotografia.** Lisboa: Dinalivro, 1997.

PAVEZI, Neiva. **Arquivo Fotográfico:** uma faceta do Patrimônio Cultural da UFSM. 2010. Dissertação de Mestrado (Programa de Pós-Graduação Profissionalizante em Patrimônio Cultural). Universidade Federal de Santa Maria.

**NOBRADE:** Norma Brasileira de Descrição Arquivística. Rio de Janeiro: Arquivo Nacional, 2006. Disponível em: [www.portalan.arquivonacional.gov.br/Media/Nobrade.pdf](http://www.portalan.arquivonacional.gov.br/Media/Nobrade.pdf)

SCHEINER, T. C. **Políticas e diretrizes da Museologia e do Patrimônio na atualidade.**  p.31-48. In: Seminário Internacional "Museus, Ciência e Tecnologia". Museu Histórico Nacional, 2007.

Site Conarq: **<http://www.conarq.arquivonacional.gov.br/cgi/cgilua.exe/sys/start.htm>** acessado em 14 de junho de 2011.

Site MNBA: **[http://www.mnba.gov.br/2\\_colecoes/simba/donato\\_0.htm](http://www.mnba.gov.br/2_colecoes/simba/donato_0.htm)** acessado em 17 de maio de 2011.

## **Apêndices**

**Apêndice A –** Questionários aplicados nos responsáveis pelos armazenamento das informações nos bancos de dados das Instituições, Fototeca Sioma Breitman e Arquivo Fotográfico Memória da UFPel.

Questionário aplicado a coordenadora da Fototeca Sioma Breitman, Mara Regina Nunes.

### *1. Qual foi o critério de organização?*

A organização do acervo no Programa Donato obedeceu aos seguintes critérios de organização: identificação da coleção, do nome do fotógrafo, do doador, de temas e através da data das fotografias, cobrindo as palavras-chaves que acompanham a catalogação das fotografias desse acervo. Cabe lembrar que a Fototeca possui mais de 20 mil fotografias, por isso não é possível a realização de uma descrição mais detalhada mesmo possuindo um banco de dados com um número considerável de ferramentas para isso, porém não existe uma equipe grande para o trabalho.

### **2.** *Como foram divididas as temáticas e palavras-chave das coleções?*

Optou-se por dividir em bairros da cidade, ruas da cidade, fatos históricos e personalidades.

### **3.** *A equipe que armazena as informações dos bancos de dados é treinada?*

Quando o programa foi adotado o grupo técnico responsável pelo programa Donato realizou um treinamento de uma semana com a equipe do Museu Joaquim José Felizardo, pois o programa é utilizado por outros setores da instituição, e quando foi trocado para o programa Donato 3.2 os técnicos foram novamente treinar a equipe.

Questionário aplicado na aluna responsável pela primeira coleção armazenada no banco de dados do Arquivo Fotográfico Memória da UFPel, Daniela Schmitt.

### *1. Qual foi o critério de organização?*

A metodologia adotada é de PAVÃO (1997) para o tratamento e organização das coleções fotográficas, o qual apresenta critérios básicos para se ter controle e conservar o acervo.

A equipe de pesquisadores juntamente com a coordenadora do Arquivo Fotográfico, Francisca Michelon, elaboraram uma ficha catalográfica que primeiramente descreve os conjuntos e posteriormente descreve cada fotografia.

Ao elaborar o banco de dados para o Arquivo Fotográfico optou-se por uma linguagem acessível, sendo utilizado o mesmo software utilizado no Acervo Digital do Centro de Documentação Musical da UFPel, o aplicativo Microsoft Office Access. Foi escolhido por ser de fácil acesso, por padronizar as informações, por possuir atualização rápida além de existir manuais em língua portuguesa.

## *2. Como foram divididas as temáticas e palavras-chave das coleções?*

Cada coleção que ingressa no arquivo é vinculada palavras-chave, indexadores. Para a escolha destas é realizada através da descrição da imagem das fotografias, partindo da observação do conteúdo e do contexto, respondendo as seguintes perguntas: quem, quando, como e onde?

## *3. A equipe que armazena as informações dos bancos de dados é treinada?*

O responsável pelo desenvolvimento do banco de dados, Yimi Walter, auxiliou no primeiro momento a equipe de trabalho, e no decorrer do tempo que entram novos alunos os atuais repassam as informações necessárias do banco de dados, sendo assim um treinamento continuado.

## **Apêndice B**

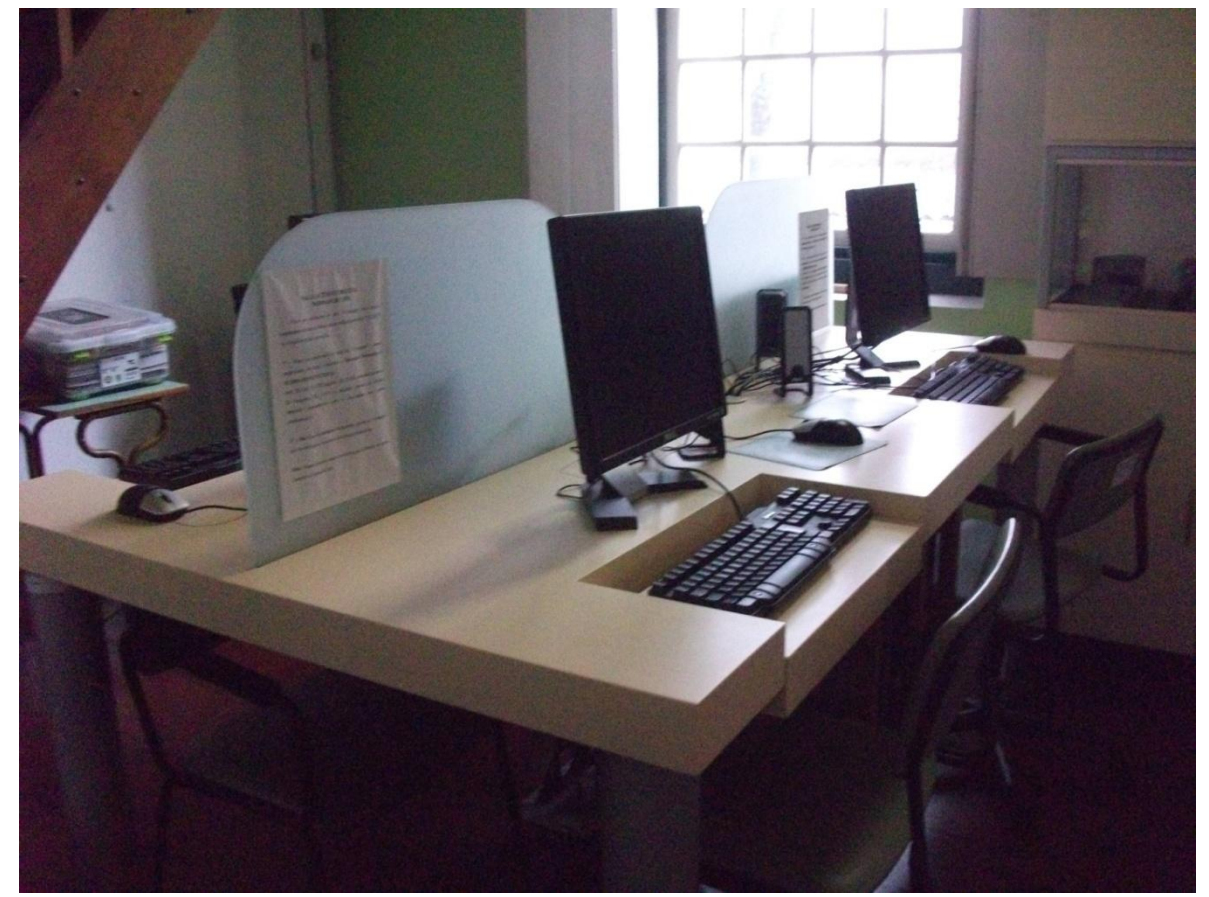

Fig. 02 – Sala do Acervo Digital utilizada pelos consulentes. Fonte: Arquivo pessoal da autora.

## **Anexos**

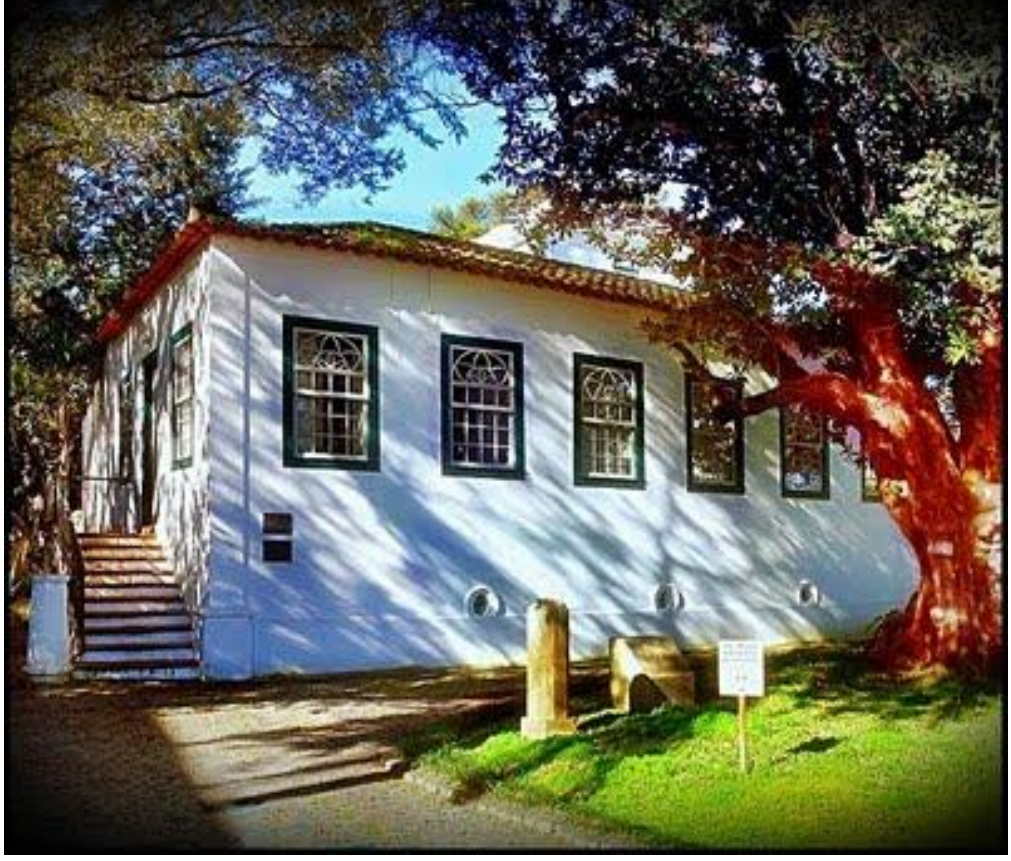

**Anexo A -** Fachada do Museu Joaquim José Felizardo. Fonte

Fonte[:http://museudepoa.blogspot.com/2011/05/apresentacao.html](http://museudepoa.blogspot.com/2011/05/apresentacao.html)

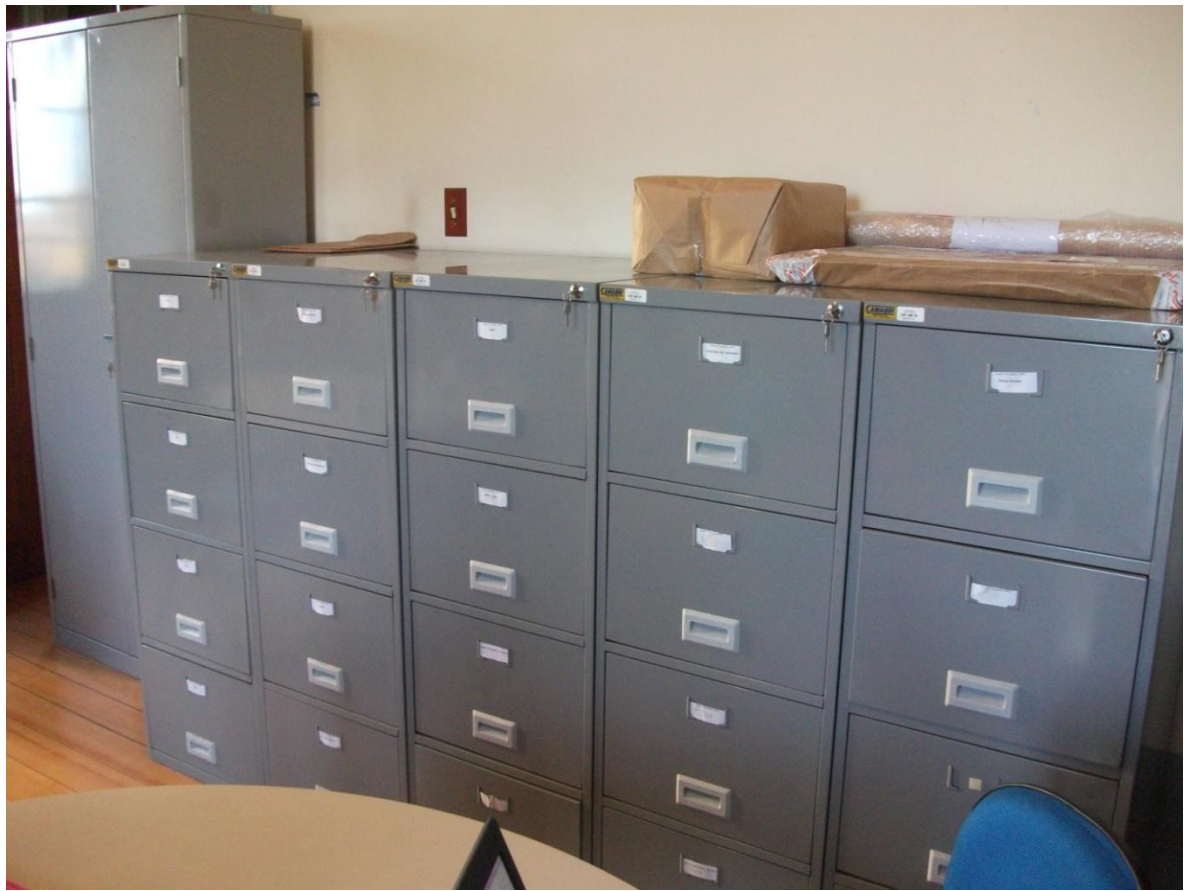

**Anexo B - S**uportes para armazenamento do acervo do Arquivo Fotográfico Memória da UFPel.

Fonte: Arquivo pessoal da autora.

**Anexo C -** 4709 F – Fotografia da Coleção Eva Schmid da Fototeca Sioma Breitman.

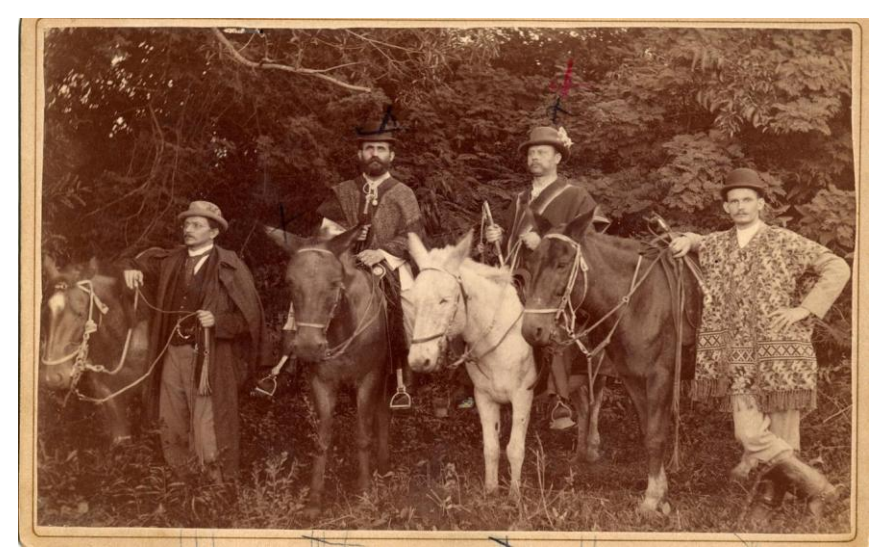

Fonte: Fototeca Sioma Breitman/Museu Joaquim José Felizardo.

**Anexo D -** 4702 F: Fotografia da Coleção Eva Schmid da Fototeca Sioma Breitman.

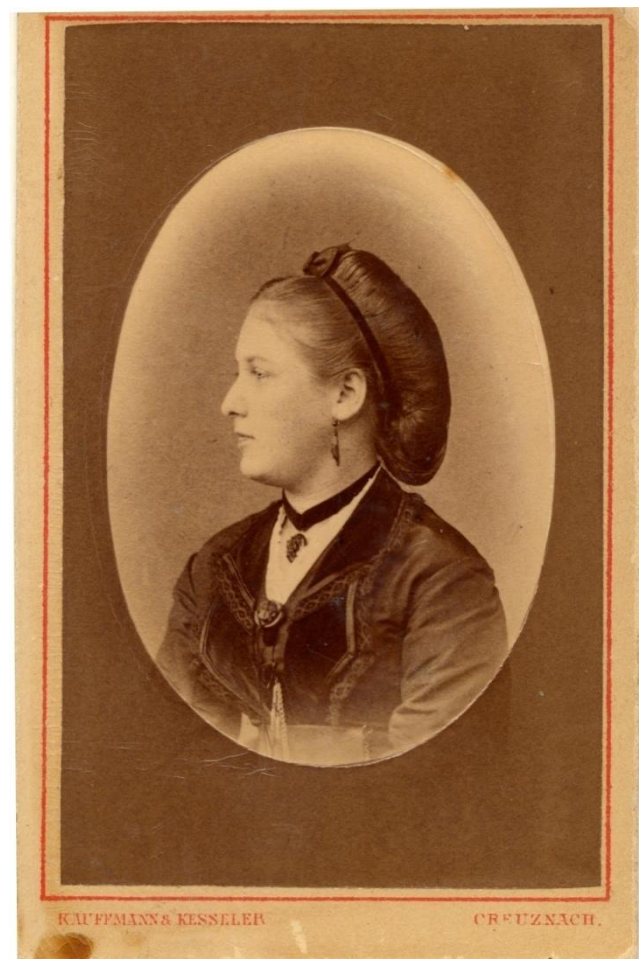

Fonte: Fototeca Sioma Breitman/Museu Joaquim José Felizardo.

**Anexo E -** Registro fotográfico da Coleção Marina de Moraes Pires do Arquivo Fotográfico memória da UFPel.

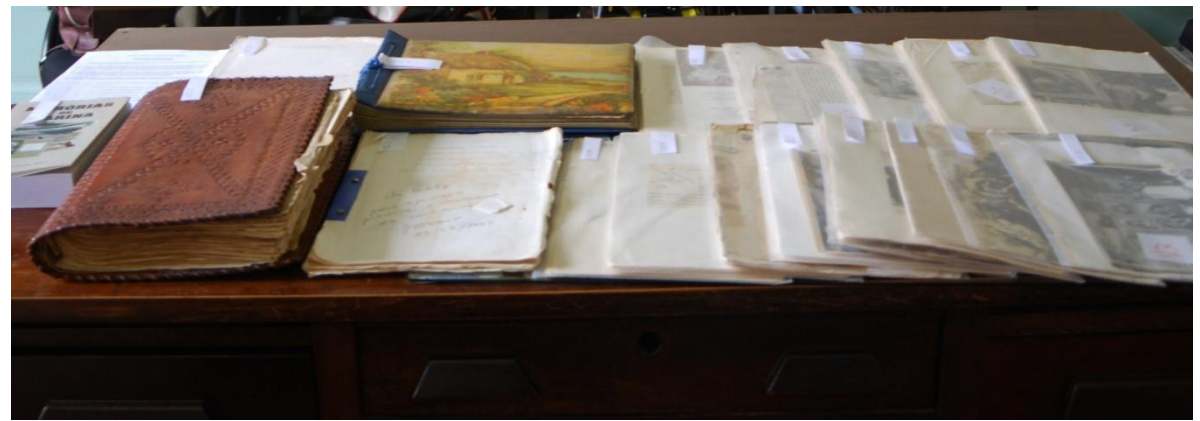

Fonte: Arquivo Fotográfico Memória da UFPel.

**Anexo F -** Registro fotográfico da Coleção Marina de Moraes Pires do Arquivo Fotográfico Memória da UFPel.

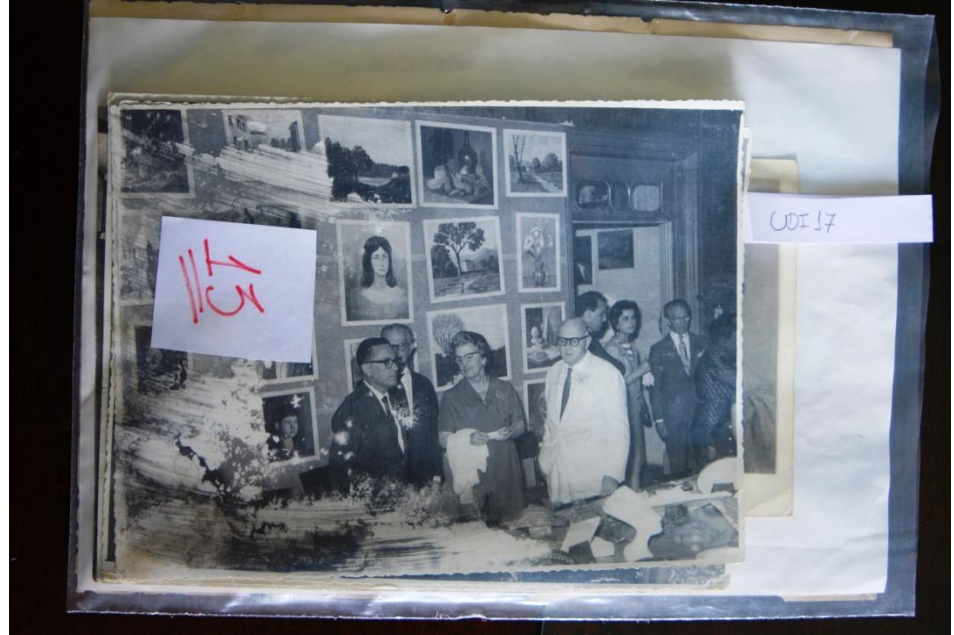

Fonte: Arquivo Fotográfico Memória da UFPel.

**Anexo G –** Fotografia da Coleção Marina de Moraes Pires do Arquivo Fotográfico Memória da UFPel. MMP.F.2.047 – Diretoria da Escola de Belas Artes, Marina de Moraes Pires ao centro.

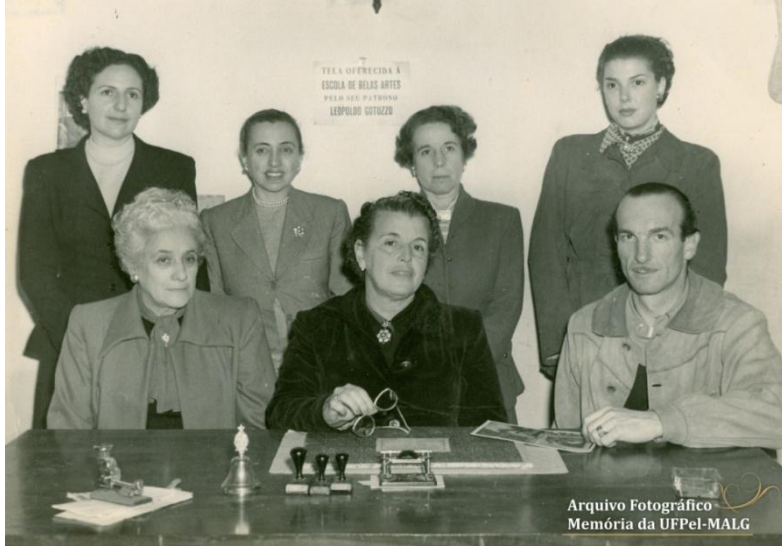

Fonte: Arquivo Fotográfico Memória da UFPel.

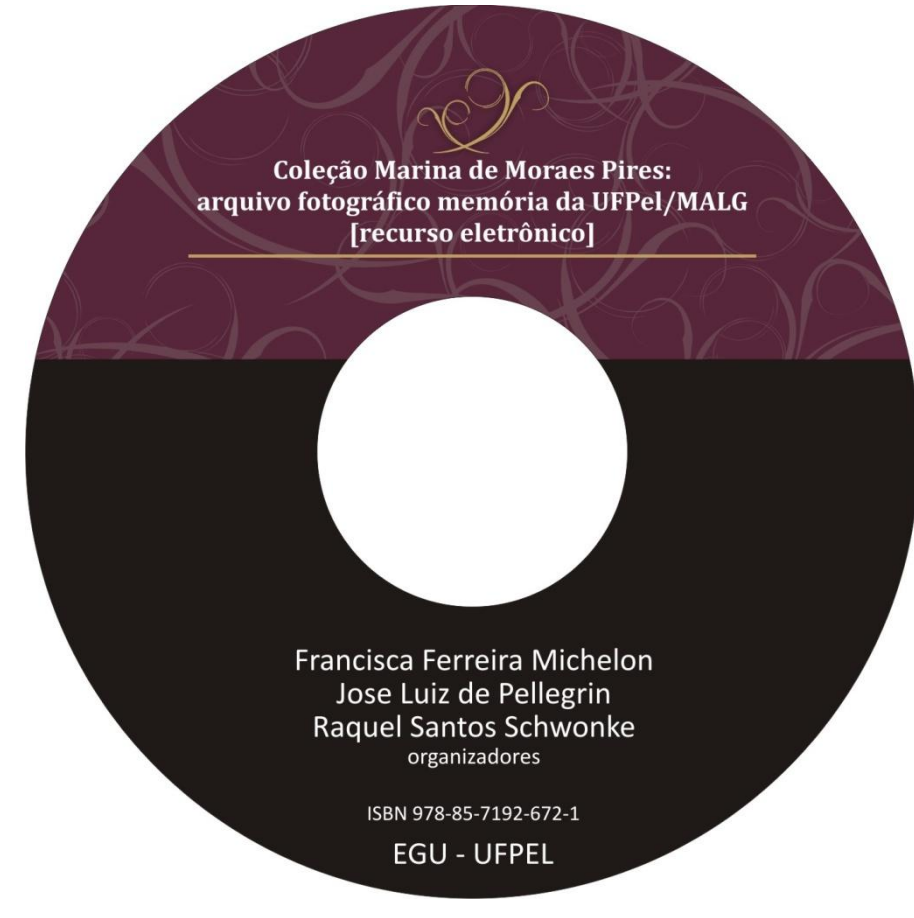

**Anexo H -** Catálogo eletrônico da Coleção Marina de Moraes Pires

Fonte: Arquivo Fotográfico Memória da UFPel.

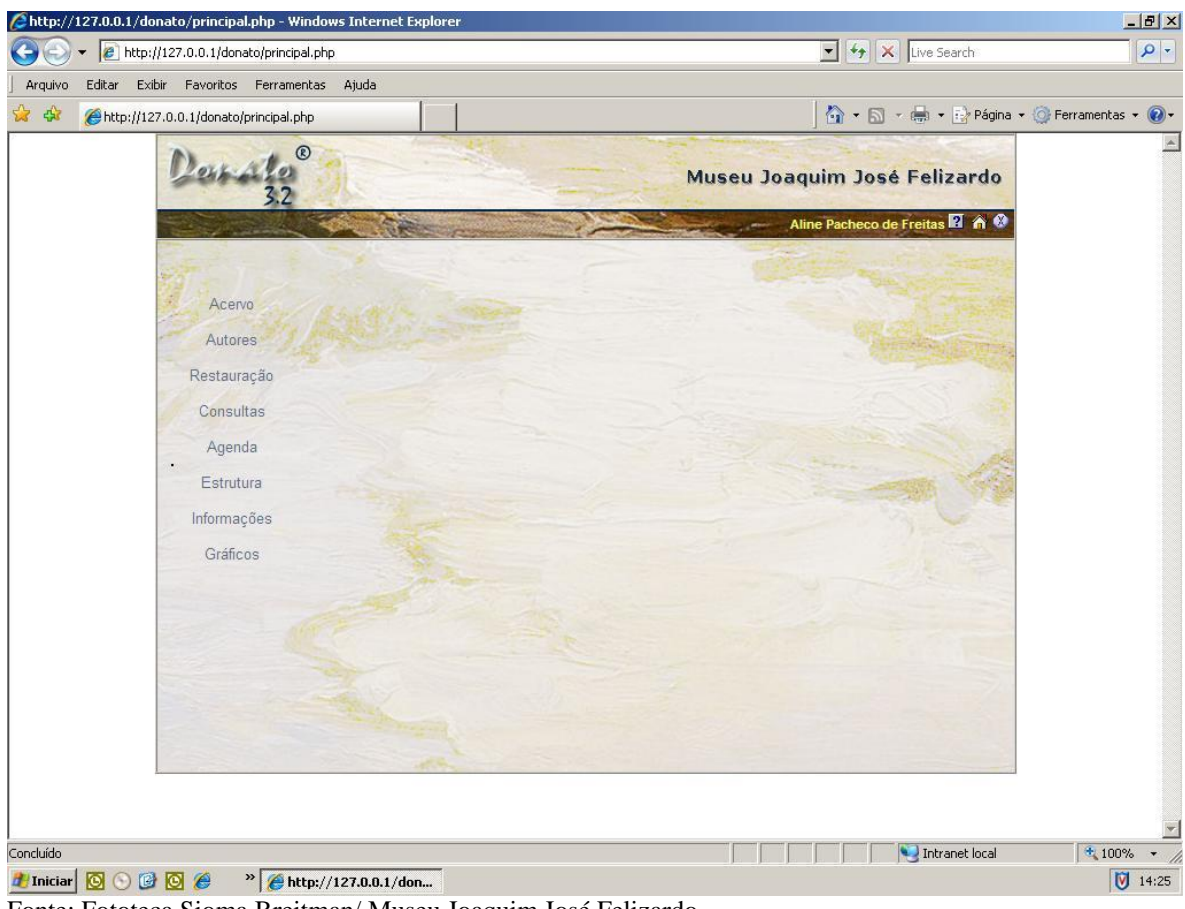

**Anexo I -** Página inicial do Programa Donato 3.2.

Fonte: Fototeca Sioma Breitman/ Museu Joaquim José Felizardo.

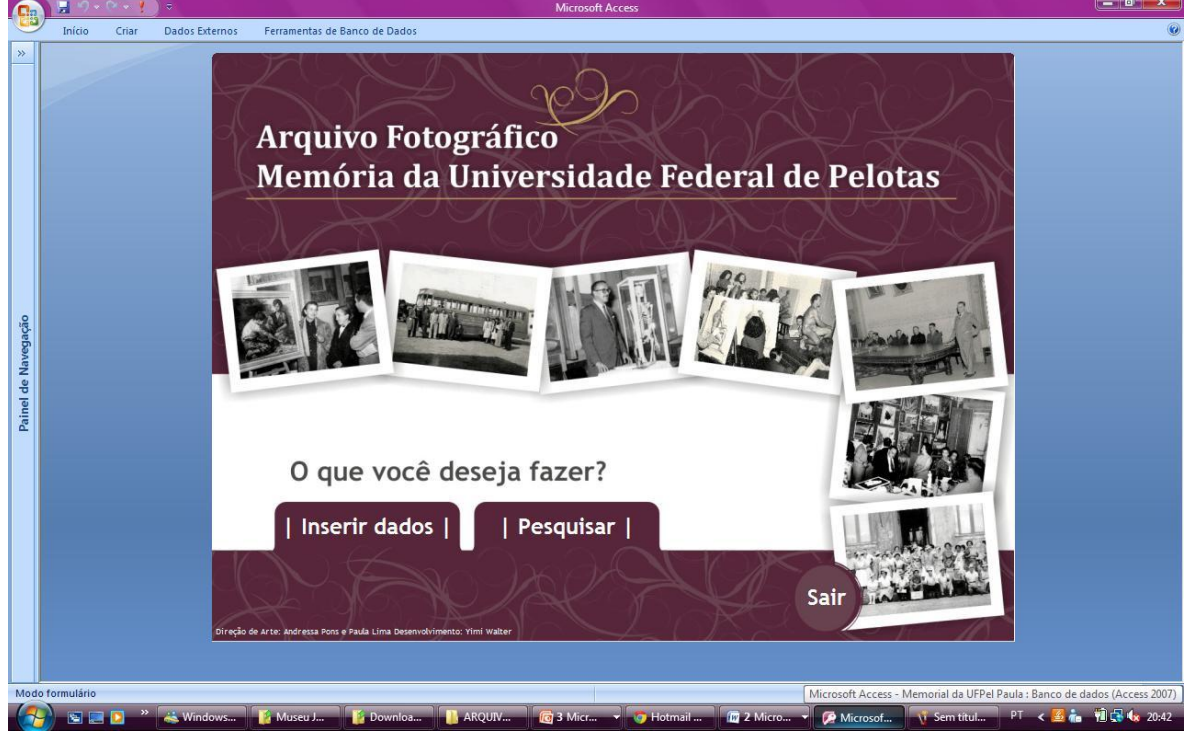

**Anexo J -** Página inicial do banco de dados do Arquivo Fotográfico Memória da UFPel.

Fonte: Arquivo Fotográfico Memória da UFPel.